This form is effective beginning with the January 1 to June 30, 2017 accounting period (2017/1) If you are filing for a prior accounting period, contact the Licensing Division for the correct form.

**STATEMENT OF ACCOUNT** for Secondary Transmissions by

Cable Systems (Long Form)

General instructions are located in

the first tab of this workbook.

## SA3E Long Form

Return completed workbook by email to:

## coplicsoa@loc.gov

For additional information, contact the U.S. Copyright Office Licensing Division at: Tel: (202) 707-8150

| Α                                                                  | AC                         | COUNTING PERIOD COVERED BY THIS STATEMENT:                                                                                                    |                                                                                      |                                                                                                    |              |        |
|--------------------------------------------------------------------|----------------------------|----------------------------------------------------------------------------------------------------|--------------------------------------------------------------------------------------|----------------------------------------------------------------------------------------------------|--------------|--------|
| Accounting<br>Period                                               |                            | 2019/2                                                                                                    |                                                                                      |                                                                                                    |              |        |
| <b>B</b><br>Owner                                                  | rate                       | tructions:<br>Give the full legal name of the owner of the cable system. If the owner is<br>title of the subsidiary, not that of the parent corporation<br>List any other name or names under which the owner conducts the busine<br><i>If there were different owners during the accounting period, only the owner</i><br><i>ingle statement of account and royalty fee payment covering the entire acco</i><br>Check here if this is the system's first filing. If not, enter the system's IC                                                   | ess of the cable syste<br>er on the last day of th<br>ounting perioo                 | m<br>ne accounting period should s                                                                           |              | 61002  |
|                                                                    | LE                         | GAL NAME OF OWNER/MAILING ADDRESS OF CABLE SYSTEM                                                                                                    |                                                                                      |                                                                                                    |              |        |
|                                                                    |                            | WideOpenWest, Inc.                                                                                                    |                                                                                      |                                                                                                    |              |        |
|                                                                    |                            | Knology Holdings, Inc.                                                                                                    |                                                                                      |                                                                                                    |              |        |
|                                                                    |                            |                                                                                                    |                                                                                      |                                                                                                    | 6100         | 220192 |
|                                                                    |                            |                                                                                                    |                                                                                      |                                                                                                    |              | 2019/2 |
|                                                                    |                            |                                                                                                    |                                                                                      |                                                                                                    | 61002        | 2019/2 |
|                                                                    |                            | 7887 E. Belleview Ave., Ste. 500<br>Englewood, CO 80111-6007                                                                                                    |                                                                                      |                                                                                                    |              |        |
| С                                                                  |                            | <b>TRUCTIONS:</b> In line 1, give any business or trade names used to in<br>nes already appear in space B. In line 2, give the mailing address o                                                                                                    |                                                                                      | . ,                                                                                                    |              |        |
| System                                                             | 1                          | IDENTIFICATION OF CABLE SYSTEM:                                                                                                    |                                                                                      |                                                                                                    |              |        |
|                                                                    | I                          | Knology of Augusta                                                                                                    |                                                                                      |                                                                                                    |              |        |
|                                                                    |                            | MAILING ADDRESS OF CABLE SYSTEM:                                                                                                    |                                                                                      |                                                                                                    |              |        |
|                                                                    | 2                          | (Number, street, rural route, apartment, or suite number)                                                                                                    |                                                                                      |                                                                                                    |              |        |
|                                                                    |                            | (City, town, state, zip code)                                                                                                    |                                                                                      |                                                                                                    |              |        |
| D                                                                  | Ins                        | tructions: For complete space D instructions, see page 1b. Identify                                                                                                    | only the frst comm                                                                   | unity served below and rel                                                                                   | ist on page  | ə 1b   |
| Area                                                               | with                       | n all communities.                                                                                                    |                                                                                      |                                                                                                    |              |        |
| Served                                                             |                            | CITY OR TOWN                                                                                                    | STATE                                                                                |                                                                                                    |              |        |
| First                                                              |                            | Augusta                                                                                                    | GA                                                                                   |                                                                                                    |              |        |
| Community                                                          | В                          | elow is a sample for reporting communities if you report multiple ch                                                                                                    | annel line-ups in Sp                                                                 | ace G.                                                                                                    |              |        |
|                                                                    |                            | CITY OR TOWN (SAMPLE)                                                                                                    | STATE                                                                                | CH LINE UP                                                                                                   | SUE          | 3 GRP# |
| Sample                                                             | Ald                        | ance                                                                                                    | MD<br>MD                                                                             | A<br>B                                                                                                    |              | 1 2    |
|                                                                    | Ger                        |                                                                                                    | MD                                                                                   | B                                                                                                    |              | 3      |
|                                                                    |                            |                                                                                                    |                                                                                      |                                                                                                    |              |        |
| form in order to pro-<br>numbers. By provid<br>search reports prep | cess y<br>ing Pl<br>ared f | tion 111 of title 17 of the United States Code authorizes the Copyright Offce to collec<br>your statement of account. PII is any personal information that can be used to identify<br>I, you are agreeing to the routine use of it to establish and maintain a public record,<br>yor the public. The effect of not providing the PII requested is that it may delay proces<br>ments of account, and it may affect the legal sufficiency of the fling, a determination for<br>the public state of the state of the legal sufficiency of the fling. | v or trace an individual, s<br>which includes appearing<br>using of your statement o | uch as name, address and teleph<br>i in the Offce's public indexes and<br>f account and its placement in the | none<br>d in |        |

FOR COPYRIGHT OFFICE USE ONLY

\$

AMOUNT

ALLOCATION NUMBER

DATE RECEIVED

02/20/2020

FORM SA3E. PAGE 1b.

| ORM ORDE. PAGE 10.                                                                                                    |                    |                   | 0)/07514 ID# |                        |  |  |  |  |
|----------------------------------------------------------------------------------------------------|--------------------|-------------------|--------------|------------------------|--|--|--|--|
| LEGAL NAME OF OWNER OF CABLE SYSTEM:                                                                                                    |                    |                   | SYSTEM ID#   |                        |  |  |  |  |
| WideOpenWest, Inc. 61002                                                                                                    |                    |                   |              |                        |  |  |  |  |
| <b>Instructions:</b> List each separate community served by the cable system. A "community" is the same as a "community unit" as defined in FCC rules: "a separate and distinct community or municipal entity (including unincorporated communities within unincorporated areas and including single, discrete unincorporated areas." 47 C.F.R. §76.5(dd). The frst community that you list will serve as a form of system identification hereafter known as the "first community." Please use it as the first community on all future filings. |                    |                   |              |                        |  |  |  |  |
| <b>Note:</b> Entities and properties such as hotels, apartments, condominiums, or mobile home parks should be reported in parentheses below the identified city or town.                                                                                                    |                    |                   |              |                        |  |  |  |  |
| If all communities receive the same complement of television broadcast stations (i.e., on all communities with the channel line-up "A" in the appropriate column below or leave the on a partially distant or partially permitted basis in the DSE Schedule, associate each re designated by a number (based on your reporting from Part 9).                                                                                                    | e column blank. İf | you report any st | ations       |                        |  |  |  |  |
| When reporting the carriage of television broadcast stations on a community-by-commuchannel line-up designated by an alpha-letter(s) (based on your Space G reporting) and (based on your reporting from Part 9 of the DSE Schedule) in the appropriate columns be                                                                                                    | a subscriber grou  |                   |              |                        |  |  |  |  |
| CITY OR TOWN                                                                                                    | STATE              | CH LINE UP        | SUB GRP#     | -                      |  |  |  |  |
| Augusta                                                                                                    | GA                 |                   |              | First                  |  |  |  |  |
| Ft. Gordon                                                                                                    | GA                 |                   |              | Community              |  |  |  |  |
| Grovetown                                                                                                    | GA                 |                   |              |                        |  |  |  |  |
| Harlem                                                                                                    | GA                 |                   |              |                        |  |  |  |  |
|                                                                                                    |                    |                   |              |                        |  |  |  |  |
|                                                                                                    |                    |                   |              | See instructions for   |  |  |  |  |
|                                                                                                    |                    |                   |              | additional information |  |  |  |  |
|                                                                                                    |                    |                   |              | on alphabetization.    |  |  |  |  |
|                                                                                                    |                    |                   |              |                        |  |  |  |  |
|                                                                                                    |                    |                   |              |                        |  |  |  |  |
|                                                                                                    |                    |                   |              | Add rows as necessary. |  |  |  |  |
|                                                                                                    |                    |                   |              | Add rows as necessary. |  |  |  |  |
|                                                                                                    |                    |                   |              |                        |  |  |  |  |
|                                                                                                    |                    |                   |              |                        |  |  |  |  |
|                                                                                                    |                    |                   |              |                        |  |  |  |  |
|                                                                                                    |                    |                   |              |                        |  |  |  |  |
|                                                                                                    |                    |                   |              |                        |  |  |  |  |
|                                                                                                    |                    |                   |              |                        |  |  |  |  |
|                                                                                                    |                    |                   |              |                        |  |  |  |  |
|                                                                                                    |                    |                   |              |                        |  |  |  |  |
|                                                                                                    |                    |                   |              |                        |  |  |  |  |
|                                                                                                    |                    |                   |              |                        |  |  |  |  |
|                                                                                                    |                    |                   |              |                        |  |  |  |  |
|                                                                                                    |                    |                   |              |                        |  |  |  |  |
|                                                                                                    |                    |                   |              |                        |  |  |  |  |
|                                                                                                    |                    |                   |              |                        |  |  |  |  |
|                                                                                                    |                    |                   |              |                        |  |  |  |  |
|                                                                                                    |                    |                   |              |                        |  |  |  |  |
|                                                                                                    |                    |                   |              |                        |  |  |  |  |
|                                                                                                    |                    |                   |              |                        |  |  |  |  |
|                                                                                                    |                    |                   |              |                        |  |  |  |  |
|                                                                                                    |                    |                   |              |                        |  |  |  |  |
|                                                                                                    |                    |                   |              |                        |  |  |  |  |
|                                                                                                    |                    |                   |              |                        |  |  |  |  |
|                                                                                                    |                    |                   |              |                        |  |  |  |  |
|                                                                                                    |                    |                   |              |                        |  |  |  |  |
|                                                                                                    |                    |                   |              |                        |  |  |  |  |
|                                                                                                    |                    |                   |              |                        |  |  |  |  |
|                                                                                                    |                    |                   |              |                        |  |  |  |  |
|                                                                                                    |                    |                   |              |                        |  |  |  |  |
|                                                                                                    |                    |                   |              |                        |  |  |  |  |
|                                                                                                    |                    | I                 |              | 1                      |  |  |  |  |

| Name                          | LEGAL NAME OF OWNER OF CABL                                                                                            | E SYSTEM:                                                                                                    |           |                               |           |           |               |               | S               | YSTEM ID    |  |  |  |
|-------------------------------|----------------------------------------------------------------------------------------------------|----------------------------------------------------------------------------------------------------|-----------|-------------------------------|-----------|-----------|---------------|---------------|-----------------|-------------|--|--|--|
| Name                          | WideOpenWest, Inc.                                                                                                    |                                                                                                    |           |                               |           |           |               |               |                 | 6100        |  |  |  |
|                               | SECONDARY TRANSMISSION                                                                                                 | SERVICE: SI                                                                                                    | IBSCR     | IBERS AND R                   | ATES      |           |               |               |                 |             |  |  |  |
| E                             | In General: The information in s                                                                                       |                                                                                                    | -         | -                             | -         | ndary tra | Insmission    | service of t  | he cable        |             |  |  |  |
|                               | system, that is, the retransmission of television and radio broadcasts by your system to subscribers. Give information |                                                                                                    |           |                               |           |           |               |               |                 |             |  |  |  |
| Secondary                     | about other services (including pay cable) in space F, not here. All the facts you state must be those existing on the |                                                                                                    |           |                               |           |           |               |               |                 |             |  |  |  |
| Transmission<br>Service: Sub- | last day of the accounting period                                                                                      | day of the accounting period (June 30 or December 31, as the case may be).<br>Imber of Subscribers: Both blocks in space E call for the number of subscribers to the cable system, broken |           |                               |           |           |               |               |                 |             |  |  |  |
| scribers and                  |                                                                                                    | transmission service. In general, you can compute the number of subscribers in                                                                                                    |           |                               |           |           |               |               |                 |             |  |  |  |
| Rates                         | each category by counting the number of billings in that category (the number of persons or organizations charged      |                                                                                                    |           |                               |           |           |               |               |                 |             |  |  |  |
|                               | separately for the particular service at the rate indicated—not the number of sets receiving service).                 |                                                                                                    |           |                               |           |           |               |               |                 |             |  |  |  |
|                               | Rate: Give the standard rate of                                                                                        |                                                                                                    |           |                               |           |           |               |               |                 |             |  |  |  |
|                               | unit in which it is generally billed<br>category, but do not include disc                                              |                                                                                                    |           |                               | iny star  | ndard ra  | ite variation | s within a p  | particular rate |             |  |  |  |
|                               | Block 1: In the left-hand block                                                                                        | in space F. th                                                                                                    | e form    | lists the catego              | ries of s | seconda   | arv transmis  | ssion servio  | ce that cable   |             |  |  |  |
|                               | systems most commonly provide                                                                                          |                                                                                                    |           |                               |           |           |               |               |                 |             |  |  |  |
|                               | that applies to your system. Not                                                                                       |                                                                                                    |           |                               |           |           |               |               |                 |             |  |  |  |
|                               | categories, that person or entity                                                                                      |                                                                                                    |           |                               |           |           |               |               |                 |             |  |  |  |
|                               | subscriber who pays extra for ca<br>first set" and would be counted of                                                 |                                                                                                    |           |                               |           |           | he count ur   | ider "Servio  | ce to the       |             |  |  |  |
|                               | Block 2: If your cable system                                                                                          |                                                                                                    |           |                               |           |           | /ice that are | e different f | rom those       |             |  |  |  |
|                               | printed in block 1 (for example, t                                                                                     |                                                                                                    |           |                               |           |           |               |               |                 |             |  |  |  |
|                               | with the number of subscribers a                                                                                       | and rates, in the                                                                                                    | e right-ł | nand block. A tv              | vo- or t  | three-wo  | ord descript  | ion of the s  | service is      |             |  |  |  |
|                               | sufficient.                                                                                                    | JCK 1                                                                                                    |           |                               |           |           |               | BLOC          | 1K 0            |             |  |  |  |
|                               |                                                                                                    | NO. OF                                                                                                    | :         |                               |           |           |               | DLOU          | NO. OF          |             |  |  |  |
|                               | CATEGORY OF SERVICE                                                                                                    | SUBSCRIB                                                                                                    |           | RATE                          | C         | ATEGC     | RY OF SE      | RVICE         | SUBSCRIBERS     | RATE        |  |  |  |
|                               | Residential:                                                                                                    |                                                                                                    |           |                               |           |           |               |               |                 |             |  |  |  |
|                               | <ul> <li>Service to first set</li> </ul>                                                                               |                                                                                                    | 9,096     | 53.75-58.75                   |           |           |               |               |                 |             |  |  |  |
|                               | <ul> <li>Service to additional set(s)</li> </ul>                                                                       |                                                                                                    |           |                               |           |           |               |               |                 |             |  |  |  |
|                               | <ul> <li>FM radio (if separate rate)</li> </ul>                                                                        |                                                                                                    |           |                               |           |           |               |               |                 |             |  |  |  |
|                               | Motel, hotel                                                                                                    |                                                                                                    |           |                               |           |           |               |               |                 |             |  |  |  |
|                               | Commercial                                                                                                    |                                                                                                    | 531       | 53.75-58.75                   |           |           |               |               |                 |             |  |  |  |
|                               | Converter                                                                                                    |                                                                                                    |           |                               |           |           |               |               |                 |             |  |  |  |
|                               | Residential                                                                                                    | 1;                                                                                                    | 3,065     | 2.00-13.00                    |           |           |               |               |                 |             |  |  |  |
|                               | Non-residential                                                                                                    |                                                                                                    |           |                               |           |           |               |               |                 |             |  |  |  |
|                               | SERVICES OTHER THAN SEC                                                                                                |                                                                                                    | Nemis     |                               | e         |           |               |               |                 |             |  |  |  |
| -                             | In General: Space F calls for ra                                                                                       |                                                                                                    |           |                               |           | to all yo | ur cable sys  | stem's serv   | rices that were |             |  |  |  |
| F                             | not covered in space E, that is, t                                                                                     | hose services                                                                                                    | that are  | not offered in o              | combin    | nation w  | ith any seco  | ondary tran   | smission        |             |  |  |  |
|                               | service for a single fee. There are                                                                                    |                                                                                                    |           |                               |           |           |               |               |                 |             |  |  |  |
| Services<br>Other Than        | furnished at cost or (2) services<br>amount of the charge and the ur                                                   |                                                                                                    |           |                               |           |           |               |               |                 |             |  |  |  |
| Secondary                     | enter only the letters "PP" in the                                                                                     |                                                                                                    | usually   | billeu. Il ally la            | ales ale  | e charge  |               | able hei-hi   | ogram basis,    |             |  |  |  |
| Transmissions:                | Block 1: Give the standard ra                                                                                          |                                                                                                    | he cabl   | e system for ea               | ach of tl | he appli  | icable servi  | ces listed.   |                 |             |  |  |  |
| Rates                         | Block 2: List any services that                                                                                        |                                                                                                    |           |                               |           |           |               |               |                 |             |  |  |  |
|                               | listed in block 1 and for which a                                                                                      |                                                                                                    |           |                               | shed. L   | List thes | se other ser  | vices in the  | e form of a     |             |  |  |  |
|                               | brief (two- or three-word) descrip                                                                                     |                                                                                                    |           |                               |           |           |               |               |                 |             |  |  |  |
|                               |                                                                                                    | BLO                                                                                                    |           |                               |           |           | B 4 7 5       | 0.175.00      | BLOCK 2         |             |  |  |  |
|                               | CATEGORY OF SERVICE                                                                                                    | RATE                                                                                                    |           | GORY OF SER<br>ation: Non-res |           |           | RATE          | CATEGO        | DRY OF SERVICE  | RATE        |  |  |  |
|                               | Continuing Services:     Pay cable                                                                                     | 10.99-19.00                                                                                                    |           | itel, hotel                   | adentia   | ai        |               |               |                 |             |  |  |  |
|                               | • Pay cable—add'l channel                                                                                              | 10.33-13.00                                                                                                    |           | mmercial                      |           |           |               | Expande       | ed Service      | 01.40-106.4 |  |  |  |
|                               | Fire protection                                                                                                    |                                                                                                    |           | y cable                       |           |           |               | Digital       |                 | 13.05-15.0  |  |  |  |
|                               | •Burglar protection                                                                                                    |                                                                                                    |           | y cable-add'l ch              | nannel    |           |               | - gitai       |                 |             |  |  |  |
|                               | Installation: Residential                                                                                              |                                                                                                    |           | e protection                  |           |           |               |               |                 |             |  |  |  |
|                               | • First set                                                                                                    | \$ 50.00                                                                                                    |           | rglar protection              |           |           |               |               |                 |             |  |  |  |
|                               | Additional set(s)                                                                                                    | · · · · · · · · · · · · · · · · · · ·                                                                                                    |           | services:                     |           |           |               |               |                 |             |  |  |  |
|                               | • FM radio (if separate rate)                                                                                          |                                                                                                    |           | connect                       |           | \$        | 40.00         |               |                 |             |  |  |  |
|                               | • Converter                                                                                                    |                                                                                                    |           | sconnect                      |           | \$        | 50.00         |               |                 |             |  |  |  |
|                               |                                                                                                    |                                                                                                    |           | tlet relocation               |           | \$        | 20.00         |               |                 |             |  |  |  |
|                               |                                                                                                    |                                                                                                    |           | ve to new addr                | ess       | \$        | 40.00         |               |                 |             |  |  |  |
|                               |                                                                                                    |                                                                                                    |           |                               |           |           |               |               |                 |             |  |  |  |

| FORM SA3E. | PAGE 3. |
|------------|---------|
|            |         |

|                                                                                                    | ER OF CABLE S                                                                                                    | YSTEM:                                                                                                    |                                                                                                    |                                                                                                    | SYSTEM ID#                                                                                                    |                                             |
|----------------------------------------------------------------------------------------------------|----------------------------------------------------------------------------------------------------|----------------------------------------------------------------------------------------------------|----------------------------------------------------------------------------------------------------|----------------------------------------------------------------------------------------------------|----------------------------------------------------------------------------------------------------|---------------------------------------------|
| WideOpenWes                                                                                                    | t, Inc.                                                                                                    |                                                                                                    |                                                                                                    |                                                                                                    | 61002                                                                                                    | Name                                        |
| RIMARY TRANSMITTE                                                                                                    | RS: TELEVISIO                                                                                                    | NC                                                                                                    |                                                                                                    |                                                                                                    |                                                                                                    |                                             |
| carried by your cable s<br>FCC rules and regulati<br>76.59(d)(2) and (4), 76<br>substitute program bas                                                                                                    | ystem during t<br>ons in effect of<br>.61(e)(2) and (<br>sis, as explaine                                                                                                    | he accounting<br>n June 24, 19<br>(4), or 76.63 (i<br>ed in the next                                                                                                    | g period, except<br>81, permitting th<br>referring to 76.6<br>paragraph.                                                                                                    | (1) stations carrie<br>ne carriage of cert<br>1(e)(2) and (4))]; a                                                                                             | s and low power television stations)<br>ed only on a part-time basis under<br>ain network programs [sections<br>and (2) certain stations carried on a<br>cable system on a substitute program                                                                                                    | G<br>Primary<br>Transmitters:<br>Television |
| oasis under specifc FC                                                                                                    | C rules, regula                                                                                                    | ations, or auth                                                                                                    | orizations:                                                                                                    |                                                                                                    |                                                                                                    | Television                                  |
| station was carried<br>List the station here,<br>basis. For further in<br>in the paper SA3 fo                                                                                                    | only on a subs<br>and also in spa<br>formation conc<br>rm.                                                                                                    | titute basis.<br>ace I, if the sta<br>cerning substit                                                                                                    | ation was carried<br>tute basis station                                                                                                    | d both on a substi<br>ns, see page (v) c                                                                                                    | ent and Program Log)—if the<br>tute basis and also on some other<br>of the general instructions located                                                                                                    |                                             |
|                                                                                                    |                                                                                                    | -                                                                                                    |                                                                                                    |                                                                                                    | s such as HBO, ESPN, etc. Identify<br>tion. For example, report multi-                                                                                                    |                                             |
| cast stream as "WETA<br>NETA-simulcast).                                                                                                    | -2". Simulcast                                                                                                    | streams must                                                                                                    | be reported in o                                                                                                    | column 1 (list eac                                                                                                    | h stream separately; for example                                                                                                    |                                             |
|                                                                                                    |                                                                                                    |                                                                                                    | -                                                                                                    |                                                                                                    | ion for broadcasting over-the-air in<br>may be different from the channel                                                                                                    |                                             |
| on which your cable sy                                                                                                    | stem carried th                                                                                                    | ne station.                                                                                                    |                                                                                                    | <b>U</b>                                                                                                    |                                                                                                    |                                             |
|                                                                                                    |                                                                                                    |                                                                                                    |                                                                                                    |                                                                                                    | ependent station, or a noncommercial<br>cast), "I" (for independent), "I-M"                                                                                                    |                                             |
| for independent multion                                                                                                    | ast), "E <sup>"</sup> (for n                                                                                                    | oncommercia                                                                                                    | l educational), c                                                                                                    | or "E-M" (for nonce                                                                                                    | ommercial educational multicast).                                                                                                    |                                             |
| For the meaning of the<br>Column 4: If the sta                                                                                                    |                                                                                                    |                                                                                                    |                                                                                                    |                                                                                                    | he paper SA3 form.<br>es". If not, enter "No". For an ex-                                                                                                    |                                             |
| blanation of local servi                                                                                                    |                                                                                                    |                                                                                                    |                                                                                                    |                                                                                                    |                                                                                                    |                                             |
| -                                                                                                    |                                                                                                    |                                                                                                    | •                                                                                                    |                                                                                                    | stating the basis on which your<br>tering "LAC" if your cable system                                                                                                    |                                             |
| carried the distant stat                                                                                                    | •                                                                                                    |                                                                                                    |                                                                                                    |                                                                                                    |                                                                                                    |                                             |
|                                                                                                    |                                                                                                    |                                                                                                    |                                                                                                    |                                                                                                    | y payment because it is the subject                                                                                                    |                                             |
| or a million agroomoni                                                                                                    |                                                                                                    |                                                                                                    |                                                                                                    |                                                                                                    | stem or an association representing                                                                                                    |                                             |
| -                                                                                                    |                                                                                                    |                                                                                                    |                                                                                                    | •                                                                                                    | stem or an association representing<br>ry transmitter, enter the designa-                                                                                                    |                                             |
| the cable system and a tion "E" (exempt). For s                                                                                                    | a primary trans<br>simulcasts, als                                                                                                    | mitter or an a<br>o enter "E". If                                                                                                    | ssociation repre<br>you carried the                                                                                                    | esenting the prima<br>channel on any o                                                                                                    | ry transmitter, enter the designa-<br>ther basis, enter "O." For a further                                                                                                    |                                             |
| the cable system and a<br>tion "E" (exempt). For<br>explanation of these th                                                                                                    | a primary trans<br>simulcasts, als<br>ree categories                                                                                                    | mitter or an a<br>o enter "E". If<br>, see page (v)                                                                                                    | ssociation repre<br>you carried the<br>) of the general i                                                                                                    | senting the prima<br>channel on any o<br>instructions locate                                                                                                   | ry transmitter, enter the designa-                                                                                                    |                                             |
| the cable system and a<br>tion "E" (exempt). For<br>explanation of these th<br><b>Column 6:</b> Give the<br>FCC. For Mexican or 0                                                                                                    | a primary trans<br>simulcasts, also<br>ree categories<br>e location of ea<br>Canadian static                                                                                                    | mitter or an a<br>o enter "E". If<br>, see page (v)<br>ich station. Fo<br>ons, if any, giv                                                                                                    | ssociation repre<br>you carried the<br>) of the general<br>or U.S. stations,<br>e the name of th                                                                                                    | esenting the prima<br>channel on any o<br>instructions locate<br>list the community<br>ne community with                                                       | ry transmitter, enter the designa-<br>ther basis, enter "O." For a further<br>ed in the paper SA3 form.<br>y to which the station is licensed by the<br>n which the station is identifed.                                                                                                    |                                             |
| the cable system and a<br>tion "E" (exempt). For<br>explanation of these th<br><b>Column 6:</b> Give the<br>FCC. For Mexican or 0                                                                                                    | a primary trans<br>simulcasts, also<br>ree categories<br>e location of ea<br>Canadian static                                                                                                    | mitter or an a<br>o enter "E". If<br>, see page (v<br>ich station. Fo<br>ons, if any, giv<br>nnel line-ups,                                                                                                    | ssociation repre<br>you carried the<br>of the general<br>or U.S. stations,<br>the the name of the<br>use a separate                                                                                                    | esenting the prima<br>channel on any o<br>instructions locate<br>list the community<br>ne community with<br>space G for each                                   | ry transmitter, enter the designa-<br>ther basis, enter "O." For a further<br>ed in the paper SA3 form.<br>y to which the station is licensed by the<br>n which the station is identifed.                                                                                                    |                                             |
| the cable system and a<br>tion "E" (exempt). For<br>explanation of these th<br><b>Column 6:</b> Give the                                                                                                    | a primary trans<br>simulcasts, also<br>ree categories<br>e location of ea<br>Canadian static                                                                                                    | mitter or an a<br>o enter "E". If<br>, see page (v<br>ich station. Fo<br>ons, if any, giv<br>nnel line-ups,                                                                                                    | ssociation repre<br>you carried the<br>) of the general<br>or U.S. stations,<br>e the name of th                                                                                                    | esenting the prima<br>channel on any o<br>instructions locate<br>list the community<br>ne community with<br>space G for each                                   | ry transmitter, enter the designa-<br>ther basis, enter "O." For a further<br>ed in the paper SA3 form.<br>y to which the station is licensed by the<br>n which the station is identifed.                                                                                                    |                                             |
| the cable system and a<br>tion "E" (exempt). For s<br>explanation of these th<br><b>Column 6:</b> Give the<br>FCC. For Mexican or C<br><b>Note:</b> If you are utilizin                                                                                                    | a primary trans<br>simulcasts, als<br>ree categories<br>e location of ea<br>Canadian static<br>g multiple char<br>2. B'CAST                                                                                                    | mitter or an a<br>o enter "E". If<br>s, see page (v<br>ich station. Fc<br>ons, if any, giv<br>nnel line-ups,<br>CHANN<br>3. TYPE                                                                                                    | ssociation repre<br>you carried the<br>of the general<br>or U.S. stations,<br>the the name of the<br>use a separate<br><b>EL LINE-UP</b><br>4. DISTANT?                                                                                                    | esenting the prima<br>channel on any o<br>instructions locate<br>list the community<br>re community with<br>space G for each<br>AA<br>5. BASIS OF              | ry transmitter, enter the designa-<br>ther basis, enter "O." For a further<br>ed in the paper SA3 form.<br>y to which the station is licensed by the<br>n which the station is identifed.                                                                                                    |                                             |
| the cable system and a<br>ion "E" (exempt). For s<br>explanation of these th<br><b>Column 6:</b> Give the<br>FCC. For Mexican or C<br><b>Note:</b> If you are utilizin                                                                                                    | a primary trans<br>simulcasts, als<br>ree categories<br>e location of ea<br>Canadian static<br>g multiple char<br>2. B'CAST<br>CHANNEL                                                                                                    | mitter or an a<br>o enter "E". If<br>s, see page (v<br>och station. Fc<br>ons, if any, giv<br>nnel line-ups,<br>CHANN<br>3. TYPE<br>OF                                                                                                    | ssociation repre<br>you carried the<br>of the general<br>or U.S. stations,<br>the the name of the<br>use a separate<br><b>EL LINE-UP</b><br>4. DISTANT?<br>(Yes or No)                                                                                                    | esenting the prima<br>channel on any o<br>instructions locate<br>list the community<br>the community with<br>space G for each<br>AA<br>5. BASIS OF<br>CARRIAGE | ry transmitter, enter the designa-<br>ther basis, enter "O." For a further<br>ed in the paper SA3 form.<br>y to which the station is licensed by the<br>n which the station is identifed.<br>channel line-up.                                                                                                    |                                             |
| the cable system and a<br>tion "E" (exempt). For s<br>explanation of these th<br><b>Column 6:</b> Give the<br>FCC. For Mexican or (<br><b>Note:</b> If you are utilizin<br>1. CALL<br>SIGN                                                                                                    | a primary trans<br>simulcasts, als<br>ree categories<br>e location of ea<br>Canadian static<br>g multiple char<br>2. B'CAST                                                                                                    | mitter or an a<br>o enter "E". If<br>s, see page (v<br>ich station. Fc<br>ons, if any, giv<br>nnel line-ups,<br>CHANN<br>3. TYPE                                                                                                    | ssociation repre<br>you carried the<br>of the general<br>or U.S. stations,<br>the the name of the<br>use a separate<br><b>EL LINE-UP</b><br>4. DISTANT?<br>(Yes or No)                                                                                                    | esenting the prima<br>channel on any o<br>instructions locate<br>list the community<br>re community with<br>space G for each<br>AA<br>5. BASIS OF              | ry transmitter, enter the designa-<br>ther basis, enter "O." For a further<br>ed in the paper SA3 form.<br>y to which the station is licensed by the<br>n which the station is identifed.<br>channel line-up.<br>6. LOCATION OF STATION                                                                                                    |                                             |
| he cable system and a<br>ion "E" (exempt). For<br>explanation of these th<br><b>Column 6:</b> Give the<br>FCC. For Mexican or C<br>Note: If you are utilizin<br>1. CALL<br>SIGN                                                                                                    | a primary trans<br>simulcasts, also<br>ree categories<br>a location of ea<br>Canadian static<br>g multiple chan<br>2. B'CAST<br>CHANNEL<br>NUMBER                                                                                                    | mitter or an a<br>o enter "E". If<br>s, see page (vj<br>ich station. Fc<br>ons, if any, giv<br>nnel line-ups,<br><b>CHANN</b><br>3. TYPE<br>OF<br>STATION                                                                                                    | ssociation repre<br>you carried the<br>) of the general<br>or U.S. stations,<br>e the name of th<br>use a separate<br><b>EL LINE-UP</b><br>4. DISTANT?<br>(Yes or No)                                                                                                    | esenting the prima<br>channel on any o<br>instructions locate<br>list the community<br>the community with<br>space G for each<br>AA<br>5. BASIS OF<br>CARRIAGE | ry transmitter, enter the designa-<br>ther basis, enter "O." For a further<br>ed in the paper SA3 form.<br>y to which the station is licensed by the<br>n which the station is identifed.<br>channel line-up.<br>6. LOCATION OF STATION<br>Augusta, GA                                                                                                    |                                             |
| the cable system and a<br>ion "E" (exempt). For<br>explanation of these th<br><b>Column 6:</b> Give the<br>FCC. For Mexican or C<br><b>Note:</b> If you are utilizin<br>1. CALL<br>SIGN<br>WAGT<br>WAGT-simulcast                                                                                                    | a primary trans<br>simulcasts, also<br>ree categories<br>a location of ea<br>Canadian static<br>g multiple char<br>2. B'CAST<br>CHANNEL<br>NUMBER<br><b>30</b>                                                                                                    | mitter or an a<br>o enter "E". If<br>, see page (v<br>, ch station. Fo<br>ons, if any, giv<br>nnel line-ups,<br><b>CHANN</b><br>3. TYPE<br>OF<br>STATION<br><b>N</b>                                                                                                    | ssociation repre<br>you carried the<br>of the general<br>or U.S. stations,<br>e the name of th<br>use a separate<br><b>EL LINE-UP</b><br>4. DISTANT?<br>(Yes or No)<br><b>No</b>                                                                                            | esenting the prima<br>channel on any o<br>instructions locate<br>list the community<br>the community with<br>space G for each<br>AA<br>5. BASIS OF<br>CARRIAGE | ry transmitter, enter the designa-<br>ther basis, enter "O." For a further<br>ed in the paper SA3 form.<br>y to which the station is licensed by the<br>n which the station is identifed.<br>channel line-up.<br>6. LOCATION OF STATION                                                                                                    | See instructions for additional informatior |
| the cable system and a<br>ion "E" (exempt). For seven the column 6: Give the<br>Column 6: Give the<br>FCC. For Mexican or C<br>Note: If you are utilizin<br>1. CALL<br>SIGN<br>WAGT<br>WAGT-simulcast<br>WAGT-2                                                                                                    | a primary trans<br>simulcasts, also<br>ree categories<br>canadian static<br>g multiple char<br>2. B'CAST<br>CHANNEL<br>NUMBER<br>30<br>30<br>30                                                                                                    | mitter or an a<br>o enter "E". If<br>s, see page (v)<br>ich station. Fc<br>ons, if any, giv<br>nnel line-ups,<br>CHANN<br>3. TYPE<br>OF<br>STATION<br>N<br>N                                                                                                    | ssociation repre<br>you carried the<br>) of the general<br>or U.S. stations,<br>e the name of th<br>use a separate<br><b>EL LINE-UP</b><br>4. DISTANT?<br>(Yes or No)<br><b>No</b><br><b>No</b>                                                                             | esenting the prima<br>channel on any o<br>instructions locate<br>list the community<br>the community with<br>space G for each<br>AA<br>5. BASIS OF<br>CARRIAGE | ry transmitter, enter the designa-<br>ther basis, enter "O." For a further<br>ed in the paper SA3 form.<br>y to which the station is licensed by the<br>n which the station is identifed.<br>channel line-up.<br>6. LOCATION OF STATION<br>Augusta, GA<br>Augusta, GA<br>Augusta, GA                                                                                                    |                                             |
| the cable system and a<br>ion "E" (exempt). For sexplanation of these the<br><b>Column 6:</b> Give the<br>FCC. For Mexican or C<br>Note: If you are utilizin<br>1. CALL<br>SIGN<br>WAGT<br>WAGT-simulcast<br>WAGT-2<br>WAGT-2-simulcast                                                                                                    | a primary trans<br>simulcasts, also<br>ree categories<br>a location of ea<br>Canadian static<br>g multiple chan<br>2. B'CAST<br>CHANNEL<br>NUMBER<br>30<br>30<br>30<br>30<br>30                                                                                                 | mitter or an a<br>o enter "E". If<br>s, see page (vj<br>ich station. Fo<br>ons, if any, giv<br>nnel line-ups,<br><b>CHANN</b><br>3. TYPE<br>OF<br>STATION<br><b>N</b><br>I-M                                                                                                    | ssociation repre<br>you carried the<br>of the general<br>or U.S. stations,<br>e the name of the<br>use a separate<br><b>EL LINE-UP</b><br>4. DISTANT?<br>(Yes or No)<br>NO<br>NO<br>NO                                                                                      | esenting the prima<br>channel on any o<br>instructions locate<br>list the community<br>the community with<br>space G for each<br>AA<br>5. BASIS OF<br>CARRIAGE | ry transmitter, enter the designa-<br>ther basis, enter "O." For a further<br>ed in the paper SA3 form.<br>y to which the station is licensed by the<br>n which the station is identifed.<br>channel line-up.<br>6. LOCATION OF STATION<br>6. LOCATION OF STATION<br>Augusta, GA<br>Augusta, GA<br>Augusta, GA<br>Augusta, GA                                                                                                    | additional information                      |
| the cable system and a<br>ion "E" (exempt). For<br>explanation of these th<br><b>Column 6:</b> Give the<br>FCC. For Mexican or C<br>Note: If you are utilizin<br>1. CALL<br>SIGN<br>WAGT<br>WAGT-simulcast<br>WAGT-2<br>WAGT-2-simulcast<br>WBPI                                                                                                    | a primary trans<br>simulcasts, also<br>ree categories<br>canadian static<br>g multiple char<br>2. B'CAST<br>CHANNEL<br>NUMBER<br>30<br>30<br>30                                                                                                    | mitter or an a<br>o enter "E". If<br>s, see page (vj<br>ich station. Fo<br>ons, if any, giv<br>nnel line-ups,<br><b>CHANN</b><br>3. TYPE<br>OF<br>STATION<br><b>N</b><br>I-M                                                                                                    | ssociation repre<br>you carried the<br>) of the general<br>or U.S. stations,<br>e the name of th<br>use a separate<br><b>EL LINE-UP</b><br>4. DISTANT?<br>(Yes or No)<br>NO<br>NO<br>NO                                                                                     | esenting the prima<br>channel on any o<br>instructions locate<br>list the community<br>the community with<br>space G for each<br>AA<br>5. BASIS OF<br>CARRIAGE | ry transmitter, enter the designa-<br>ther basis, enter "O." For a further<br>ed in the paper SA3 form.<br>y to which the station is licensed by the<br>n which the station is identifed.<br>channel line-up.<br>6. LOCATION OF STATION<br>Augusta, GA<br>Augusta, GA<br>Augusta, GA<br>Augusta, GA<br>Augusta, GA                                                                                                    | additional information                      |
| he cable system and a<br>ion "E" (exempt). For<br>explanation of these th<br><b>Column 6:</b> Give the<br>FCC. For Mexican or C<br>Note: If you are utilizin<br>1. CALL<br>SIGN<br>WAGT<br>WAGT-Simulcast<br>WAGT-2<br>WAGT-2<br>WAGT-2<br>WAGT-2                                                                                                    | a primary trans<br>simulcasts, also<br>ree categories<br>canadian static<br>g multiple char<br>2. B'CAST<br>CHANNEL<br>NUMBER<br>30<br>30<br>30<br>30<br>19                                                                                                    | mitter or an a<br>o enter "E". If<br>s, see page (v)<br>ich station. Fo<br>ons, if any, giv<br>nnel line-ups,<br><b>CHANN</b><br>3. TYPE<br>OF<br>STATION<br><b>N</b><br><b>I-M</b><br><b>I-M</b>                                                                                                    | ssociation repre<br>you carried the<br>of the general<br>or U.S. stations,<br>e the name of th<br>use a separate<br>EL LINE-UP<br>4. DISTANT?<br>(Yes or No)<br>No<br>No<br>No<br>No<br>No                                                                                  | esenting the prima<br>channel on any o<br>instructions locate<br>list the community<br>the community with<br>space G for each<br>AA<br>5. BASIS OF<br>CARRIAGE | ry transmitter, enter the designa-<br>ther basis, enter "O." For a further<br>ed in the paper SA3 form.<br>y to which the station is licensed by the<br>n which the station is identifed.<br>channel line-up.<br>6. LOCATION OF STATION<br>6. LOCATION OF STATION<br>6. LOCATION OF STATION<br>Augusta, GA<br>Augusta, GA<br>Augusta, GA<br>Augusta, GA<br>Wrens, GA                                                                                                    | additional information                      |
| he cable system and a<br>ion "E" (exempt). For sexplanation of these the<br><b>Column 6:</b> Give the<br>FCC. For Mexican or C<br>Note: If you are utilizin<br>1. CALL<br>SIGN<br>WAGT<br>WAGT-simulcast<br>WAGT-2<br>WAGT-2-simulcast<br>WBPI<br>WCES<br>WCES-simulcast                                                                                                    | a primary trans<br>simulcasts, also<br>ree categories<br>e location of ea<br>Canadian static<br>g multiple chan<br>2. B'CAST<br>CHANNEL<br>NUMBER<br>30<br>30<br>30<br>30<br>4<br>30<br>4<br>6<br>6<br>6                                                                        | mitter or an a<br>o enter "E". If<br>a, see page (v)<br>ich station. For<br>ons, if any, giv<br>nnel line-ups,<br><b>CHANN</b><br>3. TYPE<br>OF<br>STATION<br>N<br>I-M<br>I-M<br>I-M<br>I<br>E<br>E                                                                                                    | ssociation repre<br>you carried the<br>of the general<br>or U.S. stations,<br>e the name of th<br>use a separate<br><b>EL LINE-UP</b><br>4. DISTANT?<br>(Yes or No)<br><b>No</b><br><b>No</b><br><b>No</b><br><b>No</b><br><b>No</b><br><b>No</b><br><b>No</b><br><b>No</b> | esenting the prima<br>channel on any o<br>instructions locate<br>list the community<br>the community with<br>space G for each<br>AA<br>5. BASIS OF<br>CARRIAGE | ry transmitter, enter the designa-<br>ther basis, enter "O." For a further<br>ed in the paper SA3 form.<br>y to which the station is licensed by the<br>n which the station is identifed.<br>channel line-up.<br>6. LOCATION OF STATION<br>6. LOCATION OF STATION<br>Augusta, GA<br>Augusta, GA<br>Augusta, GA<br>Augusta, GA<br>Wrens, GA<br>Wrens, GA                                                                                                    | additional information                      |
| he cable system and a<br>ion "E" (exempt). For<br>explanation of these th<br><b>Column 6:</b> Give the<br>FCC. For Mexican or O<br>Note: If you are utilizin<br>1. CALL<br>SIGN<br>WAGT-<br>WAGT-Simulcast<br>WAGT-2<br>WAGT-2-simulcast<br>WBPI<br>WCES<br>WCES-simulcast<br>WEBA                                                                                                    | a primary trans<br>simulcasts, also<br>ree categories<br>a location of ea<br>Canadian static<br>g multiple char<br>2. B'CAST<br>CHANNEL<br>NUMBER<br>30<br>30<br>30<br>30<br>19<br>6                                                                                            | mitter or an a<br>o enter "E". If<br>s, see page (vj<br>ich station. Fc<br>ons, if any, giv<br>nnel line-ups,<br>CHANN<br>3. TYPE<br>OF<br>STATION<br>N<br>I-M<br>I-M<br>I<br>E                                                                                                    | ssociation repre<br>you carried the<br>of the general<br>or U.S. stations,<br>e the name of th<br>use a separate<br>EL LINE-UP<br>4. DISTANT?<br>(Yes or No)<br>No<br>No<br>No<br>No<br>No                                                                                  | esenting the prima<br>channel on any o<br>instructions locate<br>list the community<br>the community with<br>space G for each<br>AA<br>5. BASIS OF<br>CARRIAGE | ry transmitter, enter the designa-<br>ther basis, enter "O." For a further<br>ad in the paper SA3 form.<br>y to which the station is licensed by the<br>n which the station is identifed.<br>channel line-up.<br>6. LOCATION OF STATION<br>6. LOCATION OF STATION<br>Augusta, GA<br>Augusta, GA<br>Augusta, GA<br>Augusta, GA<br>Augusta, GA<br>Wrens, GA<br>Wrens, GA<br>Allendale, SC                                                                                                    | additional information                      |
| he cable system and a<br>ion "E" (exempt). For<br>explanation of these th<br><b>Column 6:</b> Give the<br>FCC. For Mexican or C<br>Note: If you are utilizin<br>1. CALL<br>SIGN<br>NAGT<br>WAGT-Simulcast<br>NAGT-2<br>NAGT-2-Simulcast<br>NBPI<br>NCES<br>NCES-simulcast<br>NEBA<br>NFXG                                                                                                    | a primary trans<br>simulcasts, also<br>ree categories<br>a location of ea<br>Canadian static<br>g multiple chan<br>2. B'CAST<br>CHANNEL<br>NUMBER<br>30<br>30<br>30<br>30<br>30<br>30<br>30<br>30<br>30<br>30<br>30<br>30<br>30                                                 | mitter or an a<br>o enter "E". If<br>a, see page (v)<br>ich station. For<br>ons, if any, giv<br>nnel line-ups,<br>CHANN<br>3. TYPE<br>OF<br>STATION<br>N<br>I-M<br>I-M<br>I-M<br>I<br>E<br>E<br>E<br>I                                                                                                    | ssociation repre<br>you carried the<br>of the general of<br>the seneral of<br>the seneral of the<br>use a separate<br>EL LINE-UP<br>4. DISTANT?<br>(Yes or No)<br>No<br>No<br>No<br>No<br>No<br>No<br>No<br>No<br>No                                                        | esenting the prima<br>channel on any o<br>instructions locate<br>list the community<br>the community with<br>space G for each<br>AA<br>5. BASIS OF<br>CARRIAGE | ry transmitter, enter the designa-<br>ther basis, enter "O." For a further<br>ed in the paper SA3 form.<br>y to which the station is licensed by the<br>n which the station is identifed.<br>channel line-up.<br>6. LOCATION OF STATION<br>6. LOCATION OF STATION<br>Augusta, GA<br>Augusta, GA<br>Augusta, GA<br>Augusta, GA<br>Wrens, GA<br>Wrens, GA<br>Allendale, SC<br>Augusta, GA                                                                                                    | additional information                      |
| he cable system and a<br>ion "E" (exempt). For<br>explanation of these th<br><b>Column 6:</b> Give the<br>FCC. For Mexican or C<br>Note: If you are utilizin<br>1. CALL<br>SIGN<br>NAGT-<br>NAGT-Simulcast<br>NAGT-2<br>NAGT-2<br>NAGT-2-Simulcast<br>NBPI<br>NCES<br>NCES-simulcast<br>NEBA<br>NFXG<br>NFXG-2                                                                                                    | a primary trans<br>simulcasts, also<br>ree categories<br>canadian static<br>g multiple char<br>2. B'CAST<br>CHANNEL<br>NUMBER<br>30<br>30<br>30<br>30<br>30<br>30<br>30<br>30<br>30<br>30<br>30<br>31<br>31<br>31                                                               | mitter or an a<br>o enter "E". If<br>, see page (v)<br>ich station. Fo<br>ons, if any, giv<br>nnel line-ups,<br>CHANN<br>3. TYPE<br>OF<br>STATION<br>N<br>I-M<br>I-M<br>I<br>E<br>E<br>E<br>I<br>I-M                                                                                                    | ssociation repre<br>you carried the<br>of the general of<br>the seneral of<br>the seneral of<br>the senerate<br>EL LINE-UP<br>4. DISTANT?<br>(Yes or No)<br>NO<br>NO<br>NO<br>NO<br>NO<br>NO<br>NO<br>NO<br>NO<br>NO<br>NO<br>NO<br>NO                                      | esenting the prima<br>channel on any o<br>instructions locate<br>list the community<br>the community with<br>space G for each<br>AA<br>5. BASIS OF<br>CARRIAGE | ry transmitter, enter the designa-<br>ther basis, enter "O." For a further<br>ed in the paper SA3 form.<br>y to which the station is licensed by the<br>n which the station is identifed.<br>channel line-up.<br>6. LOCATION OF STATION<br>6. LOCATION OF STATION<br>Augusta, GA<br>Augusta, GA<br>Augusta, GA<br>Augusta, GA<br>Wrens, GA<br>Wrens, GA<br>Allendale, SC<br>Augusta, GA                                                                                                    | additional information                      |
| he cable system and a<br>ion "E" (exempt). For<br>explanation of these th<br><b>Column 6:</b> Give the<br>FCC. For Mexican or C<br>Note: If you are utilizin<br>1. CALL<br>SIGN<br>WAGT<br>WAGT-2<br>WAGT-2<br>W | a primary trans<br>simulcasts, also<br>ree categories<br>a location of ea<br>Canadian static<br>g multiple char<br>2. B'CAST<br>CHANNEL<br>NUMBER<br>30<br>30<br>30<br>30<br>30<br>30<br>30<br>30<br>30<br>30<br>31<br>31<br>31<br>31                                           | mitter or an a<br>o enter "E". If<br>a, see page (v)<br>ich station. For<br>ons, if any, giv<br>nnel line-ups,<br>CHANN<br>3. TYPE<br>OF<br>STATION<br>N<br>I-M<br>I-M<br>I-M<br>I<br>E<br>E<br>E<br>I                                                                                                    | ssociation repre<br>you carried the<br>of the general of<br>the seneral of<br>the seneral of the<br>use a separate<br>EL LINE-UP<br>4. DISTANT?<br>(Yes or No)<br>No<br>No<br>No<br>No<br>No<br>No<br>No<br>No<br>No<br>No<br>No<br>No                                      | esenting the prima<br>channel on any o<br>instructions locate<br>list the community<br>the community with<br>space G for each<br>AA<br>5. BASIS OF<br>CARRIAGE | ry transmitter, enter the designa-<br>ther basis, enter "O." For a further<br>ed in the paper SA3 form.<br>y to which the station is licensed by the<br>n which the station is identifed.<br>channel line-up.<br>6. LOCATION OF STATION<br>6. LOCATION OF STATION                                                                                                    | additional information                      |
| he cable system and a<br>ion "E" (exempt). For<br>explanation of these th<br><b>Column 6:</b> Give the<br>FCC. For Mexican or C<br>Note: If you are utilizin<br>1. CALL<br>SIGN<br>WAGT<br>WAGT-Simulcast<br>WAGT-2<br>WAGT-2-Simulcast<br>WBPI<br>WCES<br>WCES-simulcast<br>WEBA<br>WFXG-2<br>WFXG-3<br>WFXG-simulcast                                                                                                    | a primary trans<br>simulcasts, also<br>ree categories<br>canadian static<br>g multiple chan<br>2. B'CAST<br>CHANNEL<br>NUMBER<br>30<br>30<br>30<br>30<br>30<br>30<br>30<br>30<br>30<br>30<br>30<br>31<br>31<br>31<br>31                                                         | mitter or an a<br>o enter "E". If<br>, see page (v)<br>ich station. Foot<br>ons, if any, give<br>neel line-ups,<br>CHANN<br>3. TYPE<br>OF<br>STATION<br>N<br>I-M<br>I-M<br>I<br>E<br>E<br>I<br>I-M<br>I-M<br>I -M<br>I | ssociation repre<br>you carried the<br>of the general of<br>the seneral of<br>the seneral of<br>the senerate<br>EL LINE-UP<br>4. DISTANT?<br>(Yes or No)<br>NO<br>NO<br>NO<br>NO<br>NO<br>NO<br>NO<br>NO<br>NO<br>NO<br>NO<br>NO<br>NO                                      | esenting the prima<br>channel on any o<br>instructions locate<br>list the community<br>the community with<br>space G for each<br>AA<br>5. BASIS OF<br>CARRIAGE | ry transmitter, enter the designa-<br>ther basis, enter "O." For a further<br>ed in the paper SA3 form.<br>y to which the station is licensed by the<br>n which the station is identifed.<br>channel line-up.<br>6. LOCATION OF STATION<br>6. LOCATION OF STATION<br>6. LOCATION OF STATION<br>Augusta, GA<br>Augusta, GA<br>Augusta, GA<br>Augusta, GA<br>Wrens, GA<br>Wrens, GA<br>Allendale, SC<br>Augusta, GA<br>Augusta, GA<br>Augusta, GA<br>Augusta, GA<br>Augusta, GA<br>Augusta, GA<br>Augusta, GA<br>Augusta, GA                                                                                                    | additional information                      |
| he cable system and a<br>ion "E" (exempt). For<br>explanation of these th<br><b>Column 6:</b> Give the<br>FCC. For Mexican or O<br>Note: If you are utilizin<br>1. CALL<br>SIGN<br>WAGT<br>WAGT-2<br>WAGT-2<br>WAGT-2<br>WAGT-2<br>WAGT-2<br>WAGT-2<br>WAGT-2<br>WAGT-2<br>WAGT-2<br>WAGT-2<br>WAGT-2<br>WAGT-2<br>WAGT-2<br>WAGT-2<br>WAGT-2<br>WAGT-2<br>WAGT-2<br>WAGT-2<br>WAGT-2<br>WAGT-2<br>WAGT-2<br>WFXG-2<br>WFXG-3<br>WFXG-3<br>WFXG-simulcast<br>WJBF                                                                                                    | a primary trans<br>simulcasts, also<br>ree categories<br>a location of ea<br>Canadian static<br>g multiple char<br>2. B'CAST<br>CHANNEL<br>NUMBER<br>30<br>30<br>30<br>30<br>30<br>30<br>30<br>30<br>30<br>31<br>31<br>31<br>31<br>31<br>42                                     | mitter or an a<br>o enter "E". If<br>, see page (v)<br>ich station. Fo<br>ons, if any, giv<br>nnel line-ups,<br>CHANN<br>3. TYPE<br>OF<br>STATION<br>N<br>I-M<br>I-M<br>I<br>E<br>E<br>E<br>I<br>I-M<br>I-M<br>I-M<br>I<br>N                                                                                                    | ssociation repre<br>you carried the<br>of the general<br>or U.S. stations,<br>e the name of the<br>use a separate<br>EL LINE-UP<br>4. DISTANT?<br>(Yes or No)<br>NO<br>NO<br>NO<br>NO<br>NO<br>NO<br>NO<br>NO<br>NO<br>NO<br>NO<br>NO<br>NO                                 | esenting the prima<br>channel on any o<br>instructions locate<br>list the community<br>the community with<br>space G for each<br>AA<br>5. BASIS OF<br>CARRIAGE | ry transmitter, enter the designa-<br>ther basis, enter "O." For a further<br>ad in the paper SA3 form.<br>y to which the station is licensed by the<br>n which the station is identifed.<br>channel line-up.<br>6. LOCATION OF STATION<br>6. LOCATION OF STATION                                                                                                    | additional information                      |
| the cable system and a<br>ion "E" (exempt). For<br>explanation of these th<br><b>Column 6:</b> Give the<br>FCC. For Mexican or C<br>Note: If you are utilizin<br>1. CALL<br>SIGN<br>WAGT<br>WAGT-simulcast<br>WAGT-2<br>WAGT-2-simulcast<br>WAGT-2-simulcast<br>WBPI<br>WCES<br>WCES-simulcast<br>WEBA<br>WFXG-2<br>WFXG-3<br>WFXG-3<br>WFXG-simulcast<br>WJBF-2                                                                                                    | a primary trans<br>simulcasts, also<br>ree categories<br>e location of ea<br>Canadian static<br>g multiple chan<br>2. B'CAST<br>CHANNEL<br>NUMBER<br>30<br>30<br>30<br>30<br>30<br>30<br>30<br>30<br>30<br>30<br>31<br>31<br>31<br>31<br>31<br>31<br>42<br>42                   | mitter or an a<br>o enter "E". If<br>, see page (v)<br>ich station. Fo<br>ons, if any, giv<br>nnel line-ups,<br>CHANN<br>3. TYPE<br>OF<br>STATION<br>N<br>I-M<br>I-M<br>I<br>E<br>E<br>E<br>I<br>I-M<br>I-M<br>I-M<br>I-M<br>I-M                                                                                                    | ssociation repre<br>you carried the<br>of the general of<br>the seneral of<br>the seneral of<br>the senerate<br>EL LINE-UP<br>4. DISTANT?<br>(Yes or No)<br>No<br>No<br>No<br>No<br>No<br>No<br>No<br>No<br>No<br>No<br>No<br>No<br>No                                      | esenting the prima<br>channel on any o<br>instructions locate<br>list the community<br>the community with<br>space G for each<br>AA<br>5. BASIS OF<br>CARRIAGE | ry transmitter, enter the designa-<br>ther basis, enter "O." For a further<br>ed in the paper SA3 form.<br>y to which the station is licensed by the<br>n which the station is identifed.<br>channel line-up.<br>6. LOCATION OF STATION<br>6. LOCATION OF STATION<br>6. LOCATION OF | additional information                      |
| the cable system and a<br>tion "E" (exempt). For sexplanation of these the<br><b>Column 6:</b> Give the<br>FCC. For Mexican or O<br>Note: If you are utilizin<br>1. CALL<br>SIGN<br>WAGT<br>WAGT-2<br>WAGT-2<br>WAGT-2-simulcast<br>WAGT-2<br>WAGT-2-simulcast<br>WBPI<br>WCES<br>WCES-simulcast<br>WEBA<br>WFXG-3<br>WFXG-3<br>WFXG-3<br>WFXG-simulcast<br>WJBF-2<br>WJBF-simulcast                                                                                                    | a primary trans<br>simulcasts, also<br>ree categories<br>a location of ea<br>Canadian static<br>g multiple char<br>2. B'CAST<br>CHANNEL<br>NUMBER<br>30<br>30<br>30<br>30<br>30<br>30<br>30<br>30<br>30<br>30<br>31<br>31<br>31<br>31<br>31<br>31<br>42<br>42<br>42             | mitter or an a<br>o enter "E". If<br>, see page (v)<br>ich station. Fo<br>ons, if any, giv<br>nnel line-ups,<br>CHANN<br>3. TYPE<br>OF<br>STATION<br>N<br>I-M<br>I-M<br>I<br>I-M<br>I<br>I-M<br>I<br>N<br>I-M<br>N<br>I-M<br>N<br>N<br>I-M                                                                                                    | ssociation repre<br>you carried the<br>of the general of<br>tr U.S. stations,<br>e the name of tr<br>use a separate<br>EL LINE-UP<br>4. DISTANT?<br>(Yes or No)<br>NO<br>NO<br>NO<br>NO<br>NO<br>NO<br>NO<br>NO<br>NO<br>NO<br>NO<br>NO<br>NO                               | esenting the prima<br>channel on any o<br>instructions locate<br>list the community<br>the community with<br>space G for each<br>AA<br>5. BASIS OF<br>CARRIAGE | ry transmitter, enter the designa-<br>ther basis, enter "O." For a further<br>ad in the paper SA3 form.<br>y to which the station is licensed by the<br>n which the station is identifed.<br>channel line-up.<br>6. LOCATION OF STATION<br>6. LOCATION OF STATION<br>Augusta, GA<br>Augusta, GA<br>Augusta, GA<br>Augusta, GA<br>Wrens, GA<br>Wrens, GA<br>Allendale, SC<br>Augusta, GA<br>Augusta, GA<br>Augusta, GA<br>Augusta, GA<br>Augusta, GA<br>Augusta, GA<br>Augusta, GA<br>Augusta, GA<br>Augusta, GA<br>Augusta, GA<br>Augusta, GA<br>Augusta, GA<br>Augusta, GA<br>Augusta, GA                                                                                                    | additional information                      |
| the cable system and a<br>ion "E" (exempt). For<br>explanation of these th<br><b>Column 6:</b> Give the<br>FCC. For Mexican or O<br>Note: If you are utilizin<br>1. CALL<br>SIGN<br>WAGT<br>WAGT-simulcast<br>WAGT-2<br>WAGT-2-simulcast<br>WBPI<br>WCES<br>WCES-simulcast<br>WEBA<br>WFXG-3<br>WFXG-3<br>WFXG-3<br>WFXG-simulcast<br>WJBF-2<br>WJBF-2<br>WJBF-simulcast                                                                                                    | a primary trans<br>simulcasts, also<br>ree categories<br>a location of ea<br>Canadian static<br>g multiple char<br>2. B'CAST<br>CHANNEL<br>NUMBER<br>30<br>30<br>30<br>30<br>30<br>30<br>30<br>30<br>30<br>30<br>31<br>31<br>31<br>31<br>31<br>31<br>42<br>42<br>42<br>42<br>12 | mitter or an a<br>o enter "E". If<br>, see page (v)<br>ich station. For<br>ons, if any, give<br>neel line-ups,<br>CHANN<br>3. TYPE<br>OF<br>STATION<br>N<br>I-M<br>I-M<br>I-M<br>I-M<br>I-M<br>I-M<br>I-M<br>I-M<br>N<br>I-M<br>N<br>N<br>N                                                                                                    | ssociation repre<br>you carried the<br>of the general of<br>the seneral of<br>the seneral of<br>the senerate<br>EL LINE-UP<br>4. DISTANT?<br>(Yes or No)<br>No<br>No<br>No<br>No<br>No<br>No<br>No<br>No<br>No<br>No<br>No<br>No<br>No                                      | esenting the prima<br>channel on any o<br>instructions locate<br>list the community<br>the community with<br>space G for each<br>AA<br>5. BASIS OF<br>CARRIAGE | ry transmitter, enter the designa-<br>ther basis, enter "O." For a further<br>ad in the paper SA3 form.<br>y to which the station is licensed by the<br>h which the station is identifed.<br>channel line-up.<br>6. LOCATION OF STATION<br>6. LOCATION OF STATION<br>6. LOCATION OF | additional information                      |
| the cable system and a<br>tion "E" (exempt). For s<br>explanation of these th<br><b>Column 6:</b> Give the<br>FCC. For Mexican or C<br><b>Note:</b> If you are utilizin                                                                                                    | a primary trans<br>simulcasts, also<br>ree categories<br>a location of ea<br>Canadian static<br>g multiple char<br>2. B'CAST<br>CHANNEL<br>NUMBER<br>30<br>30<br>30<br>30<br>30<br>30<br>30<br>30<br>30<br>30<br>31<br>31<br>31<br>31<br>31<br>31<br>42<br>42<br>42             | mitter or an a<br>o enter "E". If<br>, see page (v)<br>ich station. Fo<br>ons, if any, giv<br>nnel line-ups,<br>CHANN<br>3. TYPE<br>OF<br>STATION<br>N<br>I-M<br>I-M<br>I<br>I-M<br>I<br>I-M<br>I<br>N<br>I-M<br>N<br>I-M<br>N<br>N<br>I-M                                                                                                    | ssociation repre<br>you carried the<br>of the general of<br>tr U.S. stations,<br>e the name of tr<br>use a separate<br>EL LINE-UP<br>4. DISTANT?<br>(Yes or No)<br>NO<br>NO<br>NO<br>NO<br>NO<br>NO<br>NO<br>NO<br>NO<br>NO<br>NO<br>NO<br>NO                               | esenting the prima<br>channel on any o<br>instructions locate<br>list the community<br>the community with<br>space G for each<br>AA<br>5. BASIS OF<br>CARRIAGE | ry transmitter, enter the designa-<br>ther basis, enter "O." For a further<br>ad in the paper SA3 form.<br>y to which the station is licensed by the<br>n which the station is identifed.<br>channel line-up.<br>6. LOCATION OF STATION<br>6. LOCATION OF STATION<br>Augusta, GA<br>Augusta, GA<br>Augusta, GA<br>Augusta, GA<br>Wrens, GA<br>Wrens, GA<br>Allendale, SC<br>Augusta, GA<br>Augusta, GA<br>Augusta, GA<br>Augusta, GA<br>Augusta, GA<br>Augusta, GA<br>Augusta, GA<br>Augusta, GA<br>Augusta, GA<br>Augusta, GA<br>Augusta, GA<br>Augusta, GA<br>Augusta, GA<br>Augusta, GA                                                                                                    | additional information                      |

| LEGAL NAME OF OWN                                                                                                    | IER OF CABLE S                                                                                                    | YSTEM:                                                                                                    |                                                                                                    |                                                                                                    | SYSTEM ID#                                                                                                    | Nama                                                                 |
|----------------------------------------------------------------------------------------------------|----------------------------------------------------------------------------------------------------|----------------------------------------------------------------------------------------------------|----------------------------------------------------------------------------------------------------|----------------------------------------------------------------------------------------------------|----------------------------------------------------------------------------------------------------|----------------------------------------------------------------------|
| WideOpenWes                                                                                                    | t, Inc.                                                                                                    |                                                                                                    |                                                                                                    |                                                                                                    | 61002                                                                                                    | Name                                                                 |
| RIMARY TRANSMITTI                                                                                                    | ERS: TELEVISIO                                                                                                    | ON                                                                                                    |                                                                                                    |                                                                                                    |                                                                                                    |                                                                      |
| arried by your cable s<br>CC rules and regulat<br>6.59(d)(2) and (4), 76<br>ubstitute program bas                                                                                      | system during t<br>ions in effect of<br>6.61(e)(2) and (<br>sis, as explaine                                                                                           | he accounting<br>n June 24, 19<br>4), or 76.63 (<br>d in the next                                                                                                    | g period, except<br>81, permitting th<br>referring to 76.6<br>paragraph.                                                                                                    | (1) stations carrie<br>ne carriage of certa<br>1(e)(2) and (4))]; a                                                                                    | and low power television stations)<br>d only on a part-time basis under<br>ain network programs [sections<br>and (2) certain stations carried on a<br>able system on a substitute program                                                                              | G<br>Primary<br>Transmitters:<br>Television                          |
| asis under specifc F0                                                                                                    | CC rules, regula                                                                                                    | ations, or auth                                                                                                    | norizations:                                                                                                    |                                                                                                    | ,                                                                                                    |                                                                      |
| station was carried<br>List the station here,<br>basis. For further in                                                                                                    | only on a subs<br>and also in spa<br>formation conc                                                                                                    | titute basis.<br>ace I, if the sta                                                                                                    | ation was carried                                                                                                    | d both on a substit                                                                                                    | ent and Program Log)—if the<br>ute basis and also on some other<br>f the general instructions located                                                                                                    |                                                                      |
| in the paper SA3 fo<br>Column 1: List eac                                                                                                    |                                                                                                    | sign. Do not i                                                                                                    | report originatior                                                                                                    | n program service                                                                                                    | s such as HBO, ESPN, etc. Identify                                                                                                    |                                                                      |
|                                                                                                    |                                                                                                    |                                                                                                    | •                                                                                                    | •                                                                                                    | ion. For example, report multi-                                                                                                    |                                                                      |
| VETA-simulcast).                                                                                                    |                                                                                                    |                                                                                                    | •                                                                                                    |                                                                                                    | stream separately; for example                                                                                                    |                                                                      |
|                                                                                                    |                                                                                                    |                                                                                                    |                                                                                                    |                                                                                                    | on for broadcasting over-the-air in<br>may be different from the channel                                                                                                    |                                                                      |
| n which your cable sy                                                                                                    | ,stem carried th                                                                                                    | ne station.                                                                                                    |                                                                                                    | 0                                                                                                    |                                                                                                    |                                                                      |
|                                                                                                    |                                                                                                    |                                                                                                    |                                                                                                    |                                                                                                    | pendent station, or a noncommercial<br>ast), "I" (for independent), "I-M"                                                                                                    |                                                                      |
|                                                                                                    |                                                                                                    |                                                                                                    |                                                                                                    |                                                                                                    | mmercial educational multicast).                                                                                                    |                                                                      |
| or the meaning of the                                                                                                    | ese terms, see                                                                                                    | page (v) of th                                                                                                    | e general instru                                                                                                    | ctions located in th                                                                                                    | e paper SA3 form.                                                                                                    |                                                                      |
| Column 4: If the st<br>lanation of local servi                                                                                                    |                                                                                                    |                                                                                                    |                                                                                                    | ,·                                                                                                    | s". If not, enter "No". For an ex-<br>paper SA3 form.                                                                                                    |                                                                      |
| Column 5: If you h                                                                                                    | ave entered "Y                                                                                                    | es" in column                                                                                                    | 4, you must cor                                                                                                    | mplete column 5, s                                                                                                    | stating the basis on which your                                                                                                    |                                                                      |
| able system carried t<br>arried the distant stat                                                                                                    |                                                                                                    | 0                                                                                                    | 0.                                                                                                    | •                                                                                                    | ering "LAC" if your cable system                                                                                                    |                                                                      |
|                                                                                                    | •                                                                                                    |                                                                                                    |                                                                                                    |                                                                                                    |                                                                                                    |                                                                      |
|                                                                                                    |                                                                                                    | . mullicast site                                                                                                    | cann unat is nut s                                                                                                    | Sublect to a rovally                                                                                                    | payment because it is the subject                                                                                                    |                                                                      |
| of a written agreement                                                                                                    |                                                                                                    |                                                                                                    |                                                                                                    |                                                                                                    | payment because it is the subject<br>stem or an association representing                                                                                                    |                                                                      |
| he cable system and                                                                                                    | t entered into o<br>a primary trans                                                                                                    | n or before Ju<br>mitter or an a                                                                                                    | une 30, 2009, be<br>ssociation repre                                                                                                    | etween a cable system<br>senting the prima                                                                                                    | item or an association representing<br>y transmitter, enter the designa-                                                                                                    |                                                                      |
| he cable system and a ion "E" (exempt). For                                                                                                    | t entered into o<br>a primary trans<br>simulcasts, als                                                                                                    | n or before Ju<br>mitter or an a<br>o enter "E". If                                                                                                    | une 30, 2009, be<br>ssociation repre<br>you carried the                                                                                                    | etween a cable system<br>senting the primation<br>channel on any ot                                                                                    | tem or an association representing<br>y transmitter, enter the designa-<br>her basis, enter "O." For a further                                                                                                    |                                                                      |
| he cable system and a<br>ion "E" (exempt). For<br>explanation of these th                                                                                                    | t entered into o<br>a primary trans<br>simulcasts, also<br>nree categories                                                                                             | n or before Ju<br>mitter or an a<br>o enter "E". If<br>, see page (v                                                                                                    | une 30, 2009, be<br>ssociation repre<br>you carried the<br>) of the general i                                                                                                    | etween a cable system<br>senting the primation<br>channel on any ot<br>instructions locate                                                             | item or an association representing<br>y transmitter, enter the designa-                                                                                                    |                                                                      |
| he cable system and a<br>ion "E" (exempt). For<br>explanation of these th<br><b>Column 6:</b> Give the<br>FCC. For Mexican or (                                                        | t entered into o<br>a primary trans<br>simulcasts, also<br>aree categories<br>e location of ea<br>Canadian static                                                      | n or before Ju<br>mitter or an a<br>o enter "E". If<br>, see page (v<br>ch station. Fo<br>ons, if any, giv                                                               | une 30, 2009, be<br>ssociation repre<br>you carried the<br>) of the general i<br>or U.S. stations,<br>re the name of th                                                                      | etween a cable system<br>senting the primaric<br>channel on any ot<br>instructions locate<br>list the community<br>re community with                   | item or an association representing<br>y transmitter, enter the designa-<br>her basis, enter "O." For a further<br>d in the paper SA3 form.<br>to which the station is licensed by the<br>which the station is identifed.                                              |                                                                      |
| he cable system and a<br>ion "E" (exempt). For<br>explanation of these th<br><b>Column 6:</b> Give the                                                                                 | t entered into o<br>a primary trans<br>simulcasts, also<br>aree categories<br>e location of ea<br>Canadian static                                                      | n or before Ju<br>mitter or an a<br>o enter "E". If<br>, see page (v<br>ch station. Fo<br>ons, if any, giv<br>nnel line-ups,                                             | une 30, 2009, be<br>ssociation repre<br>you carried the<br>) of the general i<br>or U.S. stations,<br>re the name of th<br>use a separate                                                    | etween a cable systemating the primatic<br>channel on any ot<br>instructions locate<br>list the community<br>ne community with<br>space G for each     | item or an association representing<br>y transmitter, enter the designa-<br>her basis, enter "O." For a further<br>d in the paper SA3 form.<br>to which the station is licensed by the<br>which the station is identifed.                                              |                                                                      |
| he cable system and a<br>ion "E" (exempt). For<br>explanation of these th<br><b>Column 6:</b> Give the<br>FCC. For Mexican or (                                                        | t entered into o<br>a primary trans<br>simulcasts, als<br>nee categories<br>e location of ea<br>Canadian static<br>ng multiple char                                    | n or before Ju<br>mitter or an a<br>o enter "E". If<br>, see page (v<br>ch station. Fo<br>ons, if any, giv<br>nnel line-ups,<br>CHANN                                    | une 30, 2009, be<br>ssociation repre<br>you carried the<br>) of the general i<br>or U.S. stations,<br>re the name of th<br>use a separate                                                    | etween a cable systematic channel on any of<br>instructions locate<br>list the community<br>re community with<br>space G for each<br>AA                | item or an association representing<br>y transmitter, enter the designa-<br>her basis, enter "O." For a further<br>d in the paper SA3 form.<br>to which the station is licensed by the<br>which the station is identifed.<br>channel line-up.                          |                                                                      |
| he cable system and<br>ion "E" (exempt). For<br>explanation of these th<br><b>Column 6:</b> Give the<br>FCC. For Mexican or (<br><b>lote:</b> If you are utilizin<br>1. CALL           | t entered into o<br>a primary trans<br>simulcasts, also<br>aree categories<br>e location of ea<br>Canadian static<br>ng multiple chan<br>2. B'CAST                     | n or before Ju<br>mitter or an a<br>o enter "E". If<br>, see page (v<br>ch station. Fo<br>ons, if any, giv<br>nnel line-ups,<br>CHANN<br>3. TYPE                         | une 30, 2009, be<br>ssociation repre<br>you carried the<br>) of the general i<br>or U.S. stations,<br>re the name of th<br>use a separate<br><b>EL LINE-UP</b><br>4. DISTANT?                | etween a cable systematic channel on any of instructions locate list the community with space G for each <b>AA</b> 5. BASIS OF                         | item or an association representing<br>y transmitter, enter the designa-<br>her basis, enter "O." For a further<br>d in the paper SA3 form.<br>to which the station is licensed by the<br>which the station is identifed.                                              |                                                                      |
| he cable system and a<br>ion "E" (exempt). For<br>explanation of these th<br><b>Column 6:</b> Give the<br>FCC. For Mexican or (<br><b>Note:</b> If you are utilizin                    | t entered into o<br>a primary trans<br>simulcasts, also<br>nee categories<br>e location of ea<br>Canadian static<br>ng multiple chan<br>2. B'CAST<br>CHANNEL           | n or before Ju<br>mitter or an a<br>o enter "E". If<br>, see page (v<br>ch station. Fc<br>ons, if any, giv<br>nnel line-ups,<br><b>CHANN</b><br>3. TYPE<br>OF            | une 30, 2009, be<br>ssociation repre<br>you carried the<br>) of the general i<br>or U.S. stations,<br>re the name of th<br>use a separate<br><b>EL LINE-UP</b><br>4. DISTANT?<br>(Yes or No) | etween a cable systemating the primal channel on any of instructions locate list the community with space G for each <b>AA</b><br>5. BASIS OF CARRIAGE | item or an association representing<br>y transmitter, enter the designa-<br>her basis, enter "O." For a further<br>d in the paper SA3 form.<br>to which the station is licensed by the<br>which the station is identifed.<br>channel line-up.                          |                                                                      |
| ne cable system and a<br>on "E" (exempt). For<br>explanation of these th<br><b>Column 6:</b> Give the<br>CCC. For Mexican or (<br><b>lote:</b> If you are utilizing<br>1. CALL<br>SIGN | t entered into o<br>a primary trans<br>simulcasts, also<br>nee categories<br>e location of ea<br>Canadian static<br>ng multiple chan<br>2. B'CAST<br>CHANNEL<br>NUMBER | n or before Ju<br>mitter or an a<br>o enter "E". If<br>, see page (v<br>ch station. Fo<br>ons, if any, giv<br>nnel line-ups,<br><b>CHANN</b><br>3. TYPE<br>OF<br>STATION | une 30, 2009, be<br>ssociation repre<br>you carried the<br>) of the general i<br>or U.S. stations,<br>re the name of th<br>use a separate<br><b>EL LINE-UP</b><br>4. DISTANT?<br>(Yes or No) | etween a cable systematic channel on any of instructions locate list the community with space G for each <b>AA</b> 5. BASIS OF                         | tem or an association representing<br>y transmitter, enter the designa-<br>her basis, enter "O." For a further<br>d in the paper SA3 form.<br>to which the station is licensed by the<br>which the station is identifed.<br>channel line-up.<br>6. LOCATION OF STATION |                                                                      |
| ne cable system and a<br>on "E" (exempt). For<br>explanation of these th<br><b>Column 6:</b> Give the<br>CCC. For Mexican or (<br><b>lote:</b> If you are utilizing<br>1. CALL<br>SIGN | t entered into o<br>a primary trans<br>simulcasts, also<br>nee categories<br>e location of ea<br>Canadian static<br>ng multiple chan<br>2. B'CAST<br>CHANNEL<br>NUMBER | n or before Ju<br>mitter or an a<br>o enter "E". If<br>, see page (v<br>ch station. Fc<br>ons, if any, giv<br>nnel line-ups,<br><b>CHANN</b><br>3. TYPE<br>OF            | une 30, 2009, be<br>ssociation repre<br>you carried the<br>) of the general i<br>or U.S. stations,<br>re the name of th<br>use a separate<br><b>EL LINE-UP</b><br>4. DISTANT?<br>(Yes or No) | etween a cable systemating the primal channel on any of instructions locate list the community with space G for each <b>AA</b><br>5. BASIS OF CARRIAGE | item or an association representing<br>y transmitter, enter the designa-<br>her basis, enter "O." For a further<br>d in the paper SA3 form.<br>to which the station is licensed by the<br>which the station is identifed.<br>channel line-up.                          |                                                                      |
| ne cable system and a<br>on "E" (exempt). For<br>xplanation of these th<br><b>Column 6:</b> Give the<br>(CC. For Mexican or C<br><b>lote:</b> If you are utilizin<br>I. CALL<br>SIGN   | t entered into o<br>a primary trans<br>simulcasts, also<br>nee categories<br>e location of ea<br>Canadian static<br>ng multiple chan<br>2. B'CAST<br>CHANNEL<br>NUMBER | n or before Ju<br>mitter or an a<br>o enter "E". If<br>, see page (v<br>ch station. Fo<br>ons, if any, giv<br>nnel line-ups,<br><b>CHANN</b><br>3. TYPE<br>OF<br>STATION | une 30, 2009, be<br>ssociation repre<br>you carried the<br>) of the general i<br>or U.S. stations,<br>re the name of th<br>use a separate<br><b>EL LINE-UP</b><br>4. DISTANT?<br>(Yes or No) | etween a cable systemating the primal channel on any of instructions locate list the community with space G for each <b>AA</b><br>5. BASIS OF CARRIAGE | tem or an association representing<br>y transmitter, enter the designa-<br>her basis, enter "O." For a further<br>d in the paper SA3 form.<br>to which the station is licensed by the<br>which the station is identifed.<br>channel line-up.<br>6. LOCATION OF STATION | See instructions for<br>additional informatio<br>on alphabetization. |
| he cable system and<br>ion "E" (exempt). For<br>explanation of these th<br><b>Column 6:</b> Give the<br>FCC. For Mexican or (<br><b>lote:</b> If you are utilizin<br>1. CALL<br>SIGN   | t entered into o<br>a primary trans<br>simulcasts, also<br>nee categories<br>e location of ea<br>Canadian static<br>ng multiple chan<br>2. B'CAST<br>CHANNEL<br>NUMBER | n or before Ju<br>mitter or an a<br>o enter "E". If<br>, see page (v<br>ch station. Fo<br>ons, if any, giv<br>nnel line-ups,<br><b>CHANN</b><br>3. TYPE<br>OF<br>STATION | une 30, 2009, be<br>ssociation repre<br>you carried the<br>) of the general i<br>or U.S. stations,<br>re the name of th<br>use a separate<br><b>EL LINE-UP</b><br>4. DISTANT?<br>(Yes or No) | etween a cable systemating the primal channel on any of instructions locate list the community with space G for each <b>AA</b><br>5. BASIS OF CARRIAGE | tem or an association representing<br>y transmitter, enter the designa-<br>her basis, enter "O." For a further<br>d in the paper SA3 form.<br>to which the station is licensed by the<br>which the station is identifed.<br>channel line-up.<br>6. LOCATION OF STATION | additional informatio                                                |
| he cable system and a<br>ion "E" (exempt). For<br>explanation of these th<br><b>Column 6:</b> Give the<br>FCC. For Mexican or (<br><b>Note:</b> If you are utilizin<br>1. CALL<br>SIGN | t entered into o<br>a primary trans<br>simulcasts, also<br>nee categories<br>e location of ea<br>Canadian static<br>ng multiple chan<br>2. B'CAST<br>CHANNEL<br>NUMBER | n or before Ju<br>mitter or an a<br>o enter "E". If<br>, see page (v<br>ch station. Fo<br>ons, if any, giv<br>nnel line-ups,<br><b>CHANN</b><br>3. TYPE<br>OF<br>STATION | une 30, 2009, be<br>ssociation repre<br>you carried the<br>) of the general i<br>or U.S. stations,<br>re the name of th<br>use a separate<br><b>EL LINE-UP</b><br>4. DISTANT?<br>(Yes or No) | etween a cable systemating the primal channel on any of instructions locate list the community with space G for each <b>AA</b><br>5. BASIS OF CARRIAGE | tem or an association representing<br>y transmitter, enter the designa-<br>her basis, enter "O." For a further<br>d in the paper SA3 form.<br>to which the station is licensed by the<br>which the station is identifed.<br>channel line-up.<br>6. LOCATION OF STATION | additional informatio                                                |
| ne cable system and a<br>on "E" (exempt). For<br>xplanation of these th<br><b>Column 6:</b> Give the<br>(CC. For Mexican or C<br><b>lote:</b> If you are utilizin<br>I. CALL<br>SIGN   | t entered into o<br>a primary trans<br>simulcasts, also<br>nee categories<br>e location of ea<br>Canadian static<br>ng multiple chan<br>2. B'CAST<br>CHANNEL<br>NUMBER | n or before Ju<br>mitter or an a<br>o enter "E". If<br>, see page (v<br>ch station. Fo<br>ons, if any, giv<br>nnel line-ups,<br><b>CHANN</b><br>3. TYPE<br>OF<br>STATION | une 30, 2009, be<br>ssociation repre<br>you carried the<br>) of the general i<br>or U.S. stations,<br>re the name of th<br>use a separate<br><b>EL LINE-UP</b><br>4. DISTANT?<br>(Yes or No) | etween a cable systemating the primal channel on any of instructions locate list the community with space G for each <b>AA</b><br>5. BASIS OF CARRIAGE | tem or an association representing<br>y transmitter, enter the designa-<br>her basis, enter "O." For a further<br>d in the paper SA3 form.<br>to which the station is licensed by the<br>which the station is identifed.<br>channel line-up.<br>6. LOCATION OF STATION | additional informatio                                                |
| ne cable system and a<br>on "E" (exempt). For<br>xplanation of these th<br><b>Column 6:</b> Give the<br>(CC. For Mexican or C<br><b>lote:</b> If you are utilizin<br>I. CALL<br>SIGN   | t entered into o<br>a primary trans<br>simulcasts, also<br>nee categories<br>e location of ea<br>Canadian static<br>ng multiple chan<br>2. B'CAST<br>CHANNEL<br>NUMBER | n or before Ju<br>mitter or an a<br>o enter "E". If<br>, see page (v<br>ch station. Fo<br>ons, if any, giv<br>nnel line-ups,<br><b>CHANN</b><br>3. TYPE<br>OF<br>STATION | une 30, 2009, be<br>ssociation repre<br>you carried the<br>) of the general i<br>or U.S. stations,<br>re the name of th<br>use a separate<br><b>EL LINE-UP</b><br>4. DISTANT?<br>(Yes or No) | etween a cable systemating the primal channel on any of instructions locate list the community with space G for each <b>AA</b><br>5. BASIS OF CARRIAGE | tem or an association representing<br>y transmitter, enter the designa-<br>her basis, enter "O." For a further<br>d in the paper SA3 form.<br>to which the station is licensed by the<br>which the station is identifed.<br>channel line-up.<br>6. LOCATION OF STATION | additional informatio                                                |
| ne cable system and a<br>on "E" (exempt). For<br>xplanation of these th<br><b>Column 6:</b> Give the<br>CC. For Mexican or (<br>lote: If you are utilizin<br>. CALL<br>SIGN            | t entered into o<br>a primary trans<br>simulcasts, also<br>nee categories<br>e location of ea<br>Canadian static<br>ng multiple chan<br>2. B'CAST<br>CHANNEL<br>NUMBER | n or before Ju<br>mitter or an a<br>o enter "E". If<br>, see page (v<br>ch station. Fo<br>ons, if any, giv<br>nnel line-ups,<br><b>CHANN</b><br>3. TYPE<br>OF<br>STATION | une 30, 2009, be<br>ssociation repre<br>you carried the<br>) of the general i<br>or U.S. stations,<br>re the name of th<br>use a separate<br><b>EL LINE-UP</b><br>4. DISTANT?<br>(Yes or No) | etween a cable systemating the primal channel on any of instructions locate list the community with space G for each <b>AA</b><br>5. BASIS OF CARRIAGE | tem or an association representing<br>y transmitter, enter the designa-<br>her basis, enter "O." For a further<br>d in the paper SA3 form.<br>to which the station is licensed by the<br>which the station is identifed.<br>channel line-up.<br>6. LOCATION OF STATION | additional informatio                                                |
| ne cable system and a<br>on "E" (exempt). For<br>xplanation of these th<br><b>Column 6:</b> Give the<br>CC. For Mexican or (<br>lote: If you are utilizin<br>. CALL<br>SIGN            | t entered into o<br>a primary trans<br>simulcasts, also<br>nee categories<br>e location of ea<br>Canadian static<br>ng multiple chan<br>2. B'CAST<br>CHANNEL<br>NUMBER | n or before Ju<br>mitter or an a<br>o enter "E". If<br>, see page (v<br>ch station. Fo<br>ons, if any, giv<br>nnel line-ups,<br><b>CHANN</b><br>3. TYPE<br>OF<br>STATION | une 30, 2009, be<br>ssociation repre<br>you carried the<br>) of the general i<br>or U.S. stations,<br>re the name of th<br>use a separate<br><b>EL LINE-UP</b><br>4. DISTANT?<br>(Yes or No) | etween a cable systemating the primal channel on any of instructions locate list the community with space G for each <b>AA</b><br>5. BASIS OF CARRIAGE | tem or an association representing<br>y transmitter, enter the designa-<br>her basis, enter "O." For a further<br>d in the paper SA3 form.<br>to which the station is licensed by the<br>which the station is identifed.<br>channel line-up.<br>6. LOCATION OF STATION | additional informatio                                                |
| ne cable system and a<br>on "E" (exempt). For<br>xplanation of these th<br><b>Column 6:</b> Give the<br>(CC. For Mexican or C<br><b>lote:</b> If you are utilizin<br>I. CALL<br>SIGN   | t entered into o<br>a primary trans<br>simulcasts, also<br>nee categories<br>e location of ea<br>Canadian static<br>ng multiple chan<br>2. B'CAST<br>CHANNEL<br>NUMBER | n or before Ju<br>mitter or an a<br>o enter "E". If<br>, see page (v<br>ch station. Fo<br>ons, if any, giv<br>nnel line-ups,<br><b>CHANN</b><br>3. TYPE<br>OF<br>STATION | une 30, 2009, be<br>ssociation repre<br>you carried the<br>) of the general i<br>or U.S. stations,<br>re the name of th<br>use a separate<br><b>EL LINE-UP</b><br>4. DISTANT?<br>(Yes or No) | etween a cable systemating the primal channel on any of instructions locate list the community with space G for each <b>AA</b><br>5. BASIS OF CARRIAGE | tem or an association representing<br>y transmitter, enter the designa-<br>her basis, enter "O." For a further<br>d in the paper SA3 form.<br>to which the station is licensed by the<br>which the station is identifed.<br>channel line-up.<br>6. LOCATION OF STATION | additional informatio                                                |
| ne cable system and a<br>on "E" (exempt). For<br>xplanation of these th<br><b>Column 6:</b> Give the<br>(CC. For Mexican or C<br><b>lote:</b> If you are utilizin<br>I. CALL<br>SIGN   | t entered into o<br>a primary trans<br>simulcasts, also<br>nee categories<br>e location of ea<br>Canadian static<br>ng multiple chan<br>2. B'CAST<br>CHANNEL<br>NUMBER | n or before Ju<br>mitter or an a<br>o enter "E". If<br>, see page (v<br>ch station. Fo<br>ons, if any, giv<br>nnel line-ups,<br><b>CHANN</b><br>3. TYPE<br>OF<br>STATION | une 30, 2009, be<br>ssociation repre<br>you carried the<br>) of the general i<br>or U.S. stations,<br>re the name of th<br>use a separate<br><b>EL LINE-UP</b><br>4. DISTANT?<br>(Yes or No) | etween a cable systemating the primal channel on any of instructions locate list the community with space G for each <b>AA</b><br>5. BASIS OF CARRIAGE | tem or an association representing<br>y transmitter, enter the designa-<br>her basis, enter "O." For a further<br>d in the paper SA3 form.<br>to which the station is licensed by the<br>which the station is identifed.<br>channel line-up.<br>6. LOCATION OF STATION | additional informatio                                                |
| ne cable system and a<br>on "E" (exempt). For<br>explanation of these th<br><b>Column 6:</b> Give the<br>CCC. For Mexican or (<br><b>lote:</b> If you are utilizing<br>1. CALL<br>SIGN | t entered into o<br>a primary trans<br>simulcasts, also<br>nee categories<br>e location of ea<br>Canadian static<br>ng multiple chan<br>2. B'CAST<br>CHANNEL<br>NUMBER | n or before Ju<br>mitter or an a<br>o enter "E". If<br>, see page (v<br>ch station. Fo<br>ons, if any, giv<br>nnel line-ups,<br><b>CHANN</b><br>3. TYPE<br>OF<br>STATION | une 30, 2009, be<br>ssociation repre<br>you carried the<br>) of the general i<br>or U.S. stations,<br>re the name of th<br>use a separate<br><b>EL LINE-UP</b><br>4. DISTANT?<br>(Yes or No) | etween a cable systemating the primal channel on any of instructions locate list the community with space G for each <b>AA</b><br>5. BASIS OF CARRIAGE | tem or an association representing<br>y transmitter, enter the designa-<br>her basis, enter "O." For a further<br>d in the paper SA3 form.<br>to which the station is licensed by the<br>which the station is identifed.<br>channel line-up.<br>6. LOCATION OF STATION | additional informatio                                                |
| he cable system and a<br>ion "E" (exempt). For<br>explanation of these th<br><b>Column 6:</b> Give the<br>FCC. For Mexican or (<br><b>Note:</b> If you are utilizin<br>1. CALL         | t entered into o<br>a primary trans<br>simulcasts, also<br>nee categories<br>e location of ea<br>Canadian static<br>ng multiple chan<br>2. B'CAST<br>CHANNEL<br>NUMBER | n or before Ju<br>mitter or an a<br>o enter "E". If<br>, see page (v<br>ch station. Fo<br>ons, if any, giv<br>nnel line-ups,<br><b>CHANN</b><br>3. TYPE<br>OF<br>STATION | une 30, 2009, be<br>ssociation repre<br>you carried the<br>) of the general i<br>or U.S. stations,<br>re the name of th<br>use a separate<br><b>EL LINE-UP</b><br>4. DISTANT?<br>(Yes or No) | etween a cable systemating the primal channel on any of instructions locate list the community with space G for each <b>AA</b><br>5. BASIS OF CARRIAGE | tem or an association representing<br>y transmitter, enter the designa-<br>her basis, enter "O." For a further<br>d in the paper SA3 form.<br>to which the station is licensed by the<br>which the station is identifed.<br>channel line-up.<br>6. LOCATION OF STATION | additional informatio                                                |
| ne cable system and a<br>on "E" (exempt). For<br>explanation of these th<br><b>Column 6:</b> Give the<br>CCC. For Mexican or (<br><b>lote:</b> If you are utilizing<br>1. CALL<br>SIGN | t entered into o<br>a primary trans<br>simulcasts, also<br>nee categories<br>e location of ea<br>Canadian static<br>ng multiple chan<br>2. B'CAST<br>CHANNEL<br>NUMBER | n or before Ju<br>mitter or an a<br>o enter "E". If<br>, see page (v<br>ch station. Fo<br>ons, if any, giv<br>nnel line-ups,<br><b>CHANN</b><br>3. TYPE<br>OF<br>STATION | une 30, 2009, be<br>ssociation repre<br>you carried the<br>) of the general i<br>or U.S. stations,<br>re the name of th<br>use a separate<br><b>EL LINE-UP</b><br>4. DISTANT?<br>(Yes or No) | etween a cable systemating the primal channel on any of instructions locate list the community with space G for each <b>AA</b><br>5. BASIS OF CARRIAGE | tem or an association representing<br>y transmitter, enter the designa-<br>her basis, enter "O." For a further<br>d in the paper SA3 form.<br>to which the station is licensed by the<br>which the station is identifed.<br>channel line-up.<br>6. LOCATION OF STATION | additional informatio                                                |
| ne cable system and a<br>on "E" (exempt). For<br>explanation of these th<br><b>Column 6:</b> Give the<br>CCC. For Mexican or (<br><b>lote:</b> If you are utilizing<br>1. CALL<br>SIGN | t entered into o<br>a primary trans<br>simulcasts, also<br>nee categories<br>e location of ea<br>Canadian static<br>ng multiple chan<br>2. B'CAST<br>CHANNEL<br>NUMBER | n or before Ju<br>mitter or an a<br>o enter "E". If<br>, see page (v<br>ch station. Fo<br>ons, if any, giv<br>nnel line-ups,<br><b>CHANN</b><br>3. TYPE<br>OF<br>STATION | une 30, 2009, be<br>ssociation repre<br>you carried the<br>) of the general i<br>or U.S. stations,<br>re the name of th<br>use a separate<br><b>EL LINE-UP</b><br>4. DISTANT?<br>(Yes or No) | etween a cable systemating the primal channel on any of instructions locate list the community with space G for each <b>AA</b><br>5. BASIS OF CARRIAGE | tem or an association representing<br>y transmitter, enter the designa-<br>her basis, enter "O." For a further<br>d in the paper SA3 form.<br>to which the station is licensed by the<br>which the station is identifed.<br>channel line-up.<br>6. LOCATION OF STATION | additional informatio                                                |
| ne cable system and a<br>on "E" (exempt). For<br>explanation of these th<br><b>Column 6:</b> Give the<br>CCC. For Mexican or (<br><b>lote:</b> If you are utilizing<br>1. CALL<br>SIGN | t entered into o<br>a primary trans<br>simulcasts, also<br>nee categories<br>e location of ea<br>Canadian static<br>ng multiple chan<br>2. B'CAST<br>CHANNEL<br>NUMBER | n or before Ju<br>mitter or an a<br>o enter "E". If<br>, see page (v<br>ch station. Fo<br>ons, if any, giv<br>nnel line-ups,<br><b>CHANN</b><br>3. TYPE<br>OF<br>STATION | une 30, 2009, be<br>ssociation repre<br>you carried the<br>) of the general i<br>or U.S. stations,<br>re the name of th<br>use a separate<br><b>EL LINE-UP</b><br>4. DISTANT?<br>(Yes or No) | etween a cable systemating the primal channel on any of instructions locate list the community with space G for each <b>AA</b><br>5. BASIS OF CARRIAGE | tem or an association representing<br>y transmitter, enter the designa-<br>her basis, enter "O." For a further<br>d in the paper SA3 form.<br>to which the station is licensed by the<br>which the station is identifed.<br>channel line-up.<br>6. LOCATION OF STATION | additional informatio                                                |
| he cable system and a<br>ion "E" (exempt). For<br>explanation of these th<br><b>Column 6:</b> Give the<br>FCC. For Mexican or (<br><b>Note:</b> If you are utilizin<br>1. CALL<br>SIGN | t entered into o<br>a primary trans<br>simulcasts, also<br>nee categories<br>e location of ea<br>Canadian static<br>ng multiple chan<br>2. B'CAST<br>CHANNEL<br>NUMBER | n or before Ju<br>mitter or an a<br>o enter "E". If<br>, see page (v<br>ch station. Fo<br>ons, if any, giv<br>nnel line-ups,<br><b>CHANN</b><br>3. TYPE<br>OF<br>STATION | une 30, 2009, be<br>ssociation repre<br>you carried the<br>) of the general i<br>or U.S. stations,<br>re the name of th<br>use a separate<br><b>EL LINE-UP</b><br>4. DISTANT?<br>(Yes or No) | etween a cable systemating the primal channel on any of instructions locate list the community with space G for each <b>AA</b><br>5. BASIS OF CARRIAGE | tem or an association representing<br>y transmitter, enter the designa-<br>her basis, enter "O." For a further<br>d in the paper SA3 form.<br>to which the station is licensed by the<br>which the station is identifed.<br>channel line-up.<br>6. LOCATION OF STATION | additional informatio                                                |
| he cable system and a<br>ion "E" (exempt). For<br>explanation of these th<br><b>Column 6:</b> Give the<br>FCC. For Mexican or (<br><b>Note:</b> If you are utilizin<br>1. CALL<br>SIGN | t entered into o<br>a primary trans<br>simulcasts, also<br>nee categories<br>e location of ea<br>Canadian static<br>ng multiple chan<br>2. B'CAST<br>CHANNEL<br>NUMBER | n or before Ju<br>mitter or an a<br>o enter "E". If<br>, see page (v<br>ch station. Fo<br>ons, if any, giv<br>nnel line-ups,<br><b>CHANN</b><br>3. TYPE<br>OF<br>STATION | une 30, 2009, be<br>ssociation repre<br>you carried the<br>) of the general i<br>or U.S. stations,<br>re the name of th<br>use a separate<br><b>EL LINE-UP</b><br>4. DISTANT?<br>(Yes or No) | etween a cable systemating the primal channel on any of instructions locate list the community with space G for each <b>AA</b><br>5. BASIS OF CARRIAGE | tem or an association representing<br>y transmitter, enter the designa-<br>her basis, enter "O." For a further<br>d in the paper SA3 form.<br>to which the station is licensed by the<br>which the station is identifed.<br>channel line-up.<br>6. LOCATION OF STATION | additional informatio                                                |

| Name                              | LEGAL NAME OF (<br>WideOpenW                                                                                                    |                                                                                                    | E SYSTEI                                                                                                 | М:                                                                                                    |                                                                                                    |                                                                                        |                                               | SYSTEM ID#<br>61002                                              |
|-----------------------------------|----------------------------------------------------------------------------------------------------|----------------------------------------------------------------------------------------------------|----------------------------------------------------------------------------------------------------|----------------------------------------------------------------------------------------------------|----------------------------------------------------------------------------------------------------|----------------------------------------------------------------------------------------|-----------------------------------------------|------------------------------------------------------------------|
| н                                 |                                                                                                    | t every radio s                                                                                                    | tation ca                                                                                                | rried on a separate and discre<br>nerally receivable" by your cal                                                                                                    |                                                                                                    |                                                                                        |                                               |                                                                  |
| Primary<br>Transmitters:<br>Radio | receivable if (1)<br>on the basis of<br>For detailed info<br>located in the p<br>Column 1: lo<br>Column 2: S<br>Column 3: lf<br>signal, indicate<br>Column 4: G | it is carried by<br>monitoring, to<br>prmation about<br>aper SA3 form<br>dentify the call<br>State whether t<br>the radio stati<br>this by placing<br>Sive the station | v the syst<br>be receivent<br>t the the<br>sign of e<br>he statio<br>on's sign<br>a check<br>i's locatio | <b>-Band FM Carriage:</b> Under C<br>tem whenever it is received at<br>ved at the headend, with the s<br>Copyright Office regulations o<br>each station carried.<br>In is AM or FM.<br>hal was electronically processes<br>mark in the "S/D" column.<br>on (the community to which the<br>the community with which the | the system's hea<br>ystem's FM ante<br>n this point, see<br>ed by the cable sy<br>e station is licens | adend, and (2)<br>nna, during ce<br>page (vi) of the<br>ystem as a se<br>ed by the FCC | it can b<br>rtain sta<br>e genera<br>parate a | e expected,<br>ated intervals.<br>al instructions<br>nd discrete |
|                                   |                                                                                                    |                                                                                                    | 0/0                                                                                                    |                                                                                                    |                                                                                                    |                                                                                        | 0/D                                           |                                                                  |
|                                   | CALL SIGN                                                                                                    | AM or FM                                                                                                    | S/D                                                                                                    | LOCATION OF STATION                                                                                                    | CALL SIGN                                                                                             | AM or FM                                                                               | S/D                                           | LOCATION OF STATION                                              |
|                                   |                                                                                                    |                                                                                                    |                                                                                                    |                                                                                                    |                                                                                                    |                                                                                        |                                               |                                                                  |
|                                   |                                                                                                    |                                                                                                    |                                                                                                    |                                                                                                    |                                                                                                    |                                                                                        |                                               |                                                                  |
|                                   |                                                                                                    |                                                                                                    |                                                                                                    |                                                                                                    |                                                                                                    |                                                                                        |                                               |                                                                  |
|                                   |                                                                                                    |                                                                                                    |                                                                                                    |                                                                                                    | ·                                                                                                    |                                                                                        |                                               |                                                                  |
|                                   |                                                                                                    |                                                                                                    |                                                                                                    |                                                                                                    |                                                                                                    |                                                                                        |                                               |                                                                  |
|                                   |                                                                                                    |                                                                                                    |                                                                                                    |                                                                                                    |                                                                                                    |                                                                                        |                                               |                                                                  |
|                                   |                                                                                                    |                                                                                                    |                                                                                                    |                                                                                                    | ·                                                                                                    |                                                                                        |                                               |                                                                  |
|                                   |                                                                                                    |                                                                                                    |                                                                                                    |                                                                                                    |                                                                                                    |                                                                                        |                                               |                                                                  |
|                                   |                                                                                                    |                                                                                                    |                                                                                                    |                                                                                                    |                                                                                                    |                                                                                        |                                               |                                                                  |
|                                   |                                                                                                    |                                                                                                    |                                                                                                    |                                                                                                    | ·                                                                                                    |                                                                                        |                                               |                                                                  |
|                                   |                                                                                                    |                                                                                                    |                                                                                                    |                                                                                                    |                                                                                                    |                                                                                        |                                               |                                                                  |
|                                   |                                                                                                    |                                                                                                    |                                                                                                    |                                                                                                    | ·                                                                                                    |                                                                                        |                                               |                                                                  |
|                                   |                                                                                                    |                                                                                                    |                                                                                                    |                                                                                                    |                                                                                                    |                                                                                        |                                               |                                                                  |
|                                   |                                                                                                    |                                                                                                    |                                                                                                    |                                                                                                    |                                                                                                    |                                                                                        |                                               |                                                                  |
|                                   |                                                                                                    |                                                                                                    |                                                                                                    |                                                                                                    |                                                                                                    |                                                                                        |                                               |                                                                  |
|                                   |                                                                                                    |                                                                                                    |                                                                                                    |                                                                                                    |                                                                                                    |                                                                                        |                                               |                                                                  |
|                                   |                                                                                                    |                                                                                                    |                                                                                                    |                                                                                                    |                                                                                                    |                                                                                        |                                               |                                                                  |
|                                   |                                                                                                    |                                                                                                    |                                                                                                    |                                                                                                    |                                                                                                    |                                                                                        |                                               |                                                                  |
|                                   |                                                                                                    |                                                                                                    |                                                                                                    |                                                                                                    |                                                                                                    |                                                                                        |                                               |                                                                  |
|                                   |                                                                                                    |                                                                                                    |                                                                                                    |                                                                                                    |                                                                                                    |                                                                                        |                                               |                                                                  |
|                                   |                                                                                                    |                                                                                                    |                                                                                                    |                                                                                                    |                                                                                                    |                                                                                        |                                               |                                                                  |
|                                   |                                                                                                    |                                                                                                    |                                                                                                    |                                                                                                    | ·                                                                                                    |                                                                                        |                                               |                                                                  |
|                                   |                                                                                                    |                                                                                                    |                                                                                                    |                                                                                                    |                                                                                                    |                                                                                        |                                               |                                                                  |
|                                   |                                                                                                    |                                                                                                    |                                                                                                    |                                                                                                    |                                                                                                    |                                                                                        |                                               |                                                                  |
|                                   |                                                                                                    |                                                                                                    |                                                                                                    |                                                                                                    |                                                                                                    |                                                                                        |                                               |                                                                  |
|                                   |                                                                                                    |                                                                                                    |                                                                                                    |                                                                                                    |                                                                                                    |                                                                                        |                                               |                                                                  |
|                                   |                                                                                                    |                                                                                                    |                                                                                                    |                                                                                                    |                                                                                                    |                                                                                        |                                               |                                                                  |

| LEGAL NAME OF OWNER OF                                                                                                    | CABLE SYST                                                                                                    | EM:                                                                                                    |                                                                                                    |                                                                                                    |                                                                                                    | 5                                                                                                    | SYSTEM ID#       | N                                       |
|----------------------------------------------------------------------------------------------------|----------------------------------------------------------------------------------------------------|----------------------------------------------------------------------------------------------------|----------------------------------------------------------------------------------------------------|----------------------------------------------------------------------------------------------------|----------------------------------------------------------------------------------------------------|----------------------------------------------------------------------------------------------------|------------------|-----------------------------------------|
| WideOpenWest, Inc.                                                                                                    |                                                                                                    |                                                                                                    |                                                                                                    |                                                                                                    |                                                                                                    |                                                                                                    | 61002            | Name                                    |
| SUBSTITUTE CARRIAGE                                                                                                    | E: SPECIA                                                                                                    | L STATEMEN                                                                                                    | IT AND PROGRAM LOG                                                                                                    |                                                                                                    |                                                                                                    |                                                                                                    |                  |                                         |
| In General: In space I, identi<br>substitute basis during the ac<br>explanation of the programm                                                                                                    | counting pe                                                                                                    | eriod, under spe                                                                                                    | cific present and former FC                                                                                                    | C rules, regula                                                                                                    | ations, or au                                                                                                    | thorizations.                                                                                                    | For a further    | ∎<br>Substitute                         |
| 1. SPECIAL STATEMENT                                                                                                    |                                                                                                    | NING SUBST                                                                                                    | ITUTE CARRIAGE                                                                                                    |                                                                                                    |                                                                                                    |                                                                                                    |                  | Carriage:                               |
| <ul> <li>During the accounting per<br/>broadcast by a distant stat</li> </ul>                                                                                                    |                                                                                                    | r cable system                                                                                                    | carry, on a substitute basi                                                                                                    | s, any nonne                                                                                                    | twork televis                                                                                                    |                                                                                                    | No               | Special<br>Statement and<br>Program Log |
| Note: If your answer is "No"<br>log in block 2.<br>2. LOG OF SUBSTITUTE                                                                                                    | ·                                                                                                    |                                                                                                    | ge blank. If your answer is "                                                                                                    | Yes," you mu                                                                                                    | ust complete                                                                                                    | e the prograr                                                                                                    | n                |                                         |
| period, was broadcast by a<br>under certain FCC rules, re<br>SA3 form for futher informa<br>titles, for example, "I Love L<br>Column 2: If the progran<br>Column 3: Give the call s<br>Column 4: Give the broa<br>the case of Mexican or Can<br>Column 5: Give the mon<br>first. Example: for May 7 giv<br>Column 6: State the time<br>to the nearest five minutes.<br>stated as "6:00–6:30 p.m."<br>Column 7: Enter the letter<br>to delete under FCC rules a<br>gram was substituted for pr | of every noi<br>distant stat<br>gulations, o<br>tion. Do no<br>.ucy" or "NE<br>n was broad<br>sign of the s<br>adcast static<br>adian static<br>adian static<br>th and day<br>ve "5/7."<br>es when the<br>Example: a<br>er "R" if the<br>and regulatic<br>ogramming | nnetwork telev<br>ion and that yo<br>r authorization<br>t use general of<br>A Basketball:<br>dcast live, ente<br>station broadca<br>on's location (th<br>ons, if any, the<br>when your sys<br>e substitute pro<br>a program carri<br>listed program<br>ons in effect du | ision program (substitute pi<br>ur cable system substituted<br>s. See page (vi) of the gene<br>categories like "movies", or<br>76ers vs. Bulls."<br>r "Yes." Otherwise enter "N<br>isting the substitute program<br>the community to which the<br>community with which the<br>stem carried the substitute pi<br>gram was carried by your of<br>ed by a system from 6:01:1<br>was substituted for programing<br>the accounting period; | d for the prog<br>eral instructio<br>"basketball".<br>o."<br>n.<br>station is lice<br>station is ider<br>program. Use<br>able system.<br>5 p.m. to 6:2<br>mming that y<br>enter the let | ramming of<br>ons located i<br>List specifi<br>nsed by the<br>ntified).<br>numerals, v<br>List the tim<br>8:30 p.m. sl<br>our system<br>ter "P" if the | another stat<br>n the paper<br>c program<br>FCC or, in<br>with the mon<br>es accuratel<br>hould be<br>was required<br>listed pro | th<br>Y          |                                         |
| effect on October 19, 1976.                                                                                                    |                                                                                                    |                                                                                                    |                                                                                                    | WHE                                                                                                    | EN SUBSTI                                                                                                    | TUTE                                                                                                    |                  |                                         |
| S                                                                                                    | UBSTITUT                                                                                                    | E PROGRAM                                                                                                    |                                                                                                    | CARR                                                                                                    | IAGE OCC                                                                                                    | URRED                                                                                                    | 7. REASON<br>FOR |                                         |
| 1. TITLE OF PROGRAM                                                                                                    | 2. LIVE?<br>Yes or No                                                                                                    | 3. STATION'S<br>CALL SIGN                                                                                                    | 4. STATION'S LOCATION                                                                                                    | 5. MONTH<br>AND DAY                                                                                                    | 6. T                                                                                                    | TIMES                                                                                                    | DELETION         |                                         |
|                                                                                                    |                                                                                                    |                                                                                                    |                                                                                                    |                                                                                                    |                                                                                                    |                                                                                                    |                  |                                         |
|                                                                                                    |                                                                                                    |                                                                                                    |                                                                                                    |                                                                                                    | · · · · · · · · · · · · · · · · · · ·                                                                                                    | _                                                                                                    |                  |                                         |
|                                                                                                    |                                                                                                    |                                                                                                    |                                                                                                    |                                                                                                    |                                                                                                    |                                                                                                    |                  |                                         |
|                                                                                                    |                                                                                                    |                                                                                                    |                                                                                                    |                                                                                                    |                                                                                                    |                                                                                                    |                  |                                         |
|                                                                                                    |                                                                                                    |                                                                                                    |                                                                                                    |                                                                                                    |                                                                                                    | _                                                                                                    |                  |                                         |
|                                                                                                    |                                                                                                    |                                                                                                    |                                                                                                    |                                                                                                    |                                                                                                    |                                                                                                    |                  |                                         |
|                                                                                                    |                                                                                                    |                                                                                                    |                                                                                                    |                                                                                                    |                                                                                                    |                                                                                                    |                  |                                         |
|                                                                                                    |                                                                                                    |                                                                                                    |                                                                                                    |                                                                                                    |                                                                                                    | _                                                                                                    |                  |                                         |
|                                                                                                    |                                                                                                    |                                                                                                    |                                                                                                    |                                                                                                    |                                                                                                    | _                                                                                                    |                  |                                         |
|                                                                                                    |                                                                                                    |                                                                                                    |                                                                                                    |                                                                                                    |                                                                                                    | _                                                                                                    |                  |                                         |
|                                                                                                    |                                                                                                    |                                                                                                    |                                                                                                    |                                                                                                    |                                                                                                    |                                                                                                    |                  |                                         |
|                                                                                                    |                                                                                                    |                                                                                                    |                                                                                                    |                                                                                                    |                                                                                                    |                                                                                                    |                  |                                         |
|                                                                                                    |                                                                                                    |                                                                                                    |                                                                                                    |                                                                                                    |                                                                                                    |                                                                                                    |                  |                                         |
|                                                                                                    |                                                                                                    |                                                                                                    |                                                                                                    |                                                                                                    |                                                                                                    |                                                                                                    |                  |                                         |
|                                                                                                    |                                                                                                    |                                                                                                    |                                                                                                    |                                                                                                    |                                                                                                    |                                                                                                    |                  |                                         |
|                                                                                                    |                                                                                                    |                                                                                                    |                                                                                                    |                                                                                                    |                                                                                                    | _                                                                                                    |                  |                                         |
|                                                                                                    |                                                                                                    |                                                                                                    |                                                                                                    |                                                                                                    |                                                                                                    | _                                                                                                    |                  |                                         |
|                                                                                                    |                                                                                                    |                                                                                                    |                                                                                                    |                                                                                                    |                                                                                                    | _                                                                                                    |                  |                                         |
|                                                                                                    |                                                                                                    |                                                                                                    |                                                                                                    |                                                                                                    |                                                                                                    | _                                                                                                    |                  |                                         |
|                                                                                                    |                                                                                                    |                                                                                                    |                                                                                                    |                                                                                                    |                                                                                                    |                                                                                                    |                  |                                         |
|                                                                                                    |                                                                                                    |                                                                                                    |                                                                                                    |                                                                                                    |                                                                                                    |                                                                                                    |                  |                                         |

\_\_\_\_\_

-----

FORM SA3E. PAGE 5.

\_\_\_\_

ACCOUNTING PERIOD: 2019/2

FORM SA3E. PAGE 6.

|                                   | LEGAL NAME OF (                                                                                                    | OWNER OF CABLE                                                                                                    | SYSTEM:    |                        |       |                   |                  |               | SYS      | TEM ID# |  |
|-----------------------------------|----------------------------------------------------------------------------------------------------|----------------------------------------------------------------------------------------------------|------------|------------------------|-------|-------------------|------------------|---------------|----------|---------|--|
| Name                              | WideOpenW                                                                                                    | lest, Inc.                                                                                                    |            |                        |       |                   |                  |               |          | 61002   |  |
| I                                 | PART-TIME CA                                                                                                    |                                                                                                    |            | of space G. If you lis | ted : | a station's basis | of carriage as " | AC" for part- |          |         |  |
| J<br>Part-Time<br>Carriage<br>Log | time carriage du<br>hours your syst<br>Column 1 (C<br>column 5 of spa<br>Column 2 (D<br>curred during th<br>• Give the mont<br>"4/10."<br>• State the start<br>television statio<br>"app." Example | State the starting and ending times of carriage to the nearest quarter hour. In any case where carriage ran to the end of the<br>elevision station's broadcast day, you may give an approximate ending hour, followed by the abbreviation<br>app." Example: "12:30 a.m.– 3:15 a.m. app."<br>You may group together any dates when the hours of carriage were the same. Example: "5/10-5/14, 6:00 p.m.– |            |                        |       |                   |                  |               |          |         |  |
|                                   |                                                                                                    |                                                                                                    | DA         | TES AND HOURS (        | DF F  | PART-TIME CAR     | RIAGE            |               |          |         |  |
|                                   | CALL SIGN                                                                                                    | WHEN                                                                                                    | CARRIAGE O | CCURRED                |       | CALL SIGN         | WHEN             | I CARRIAGE O  | CCURRE   | ED      |  |
|                                   | CALL SIGN                                                                                                    | DATE                                                                                                    | H<br>FROM  | OURS<br>TO             |       | CALL SIGN         | DATE             | H<br>FROM     | OURS     | то      |  |
|                                   |                                                                                                    | DATE                                                                                                    | TROM       | _                      |       |                   | DATE             | TROM          | _        | 10      |  |
|                                   |                                                                                                    |                                                                                                    |            | _                      |       |                   |                  |               | _        |         |  |
|                                   |                                                                                                    |                                                                                                    |            | _                      |       |                   |                  |               | _        |         |  |
|                                   |                                                                                                    |                                                                                                    |            |                        |       |                   |                  |               |          |         |  |
|                                   |                                                                                                    |                                                                                                    |            |                        |       |                   |                  |               | <u> </u> |         |  |
|                                   |                                                                                                    |                                                                                                    |            |                        |       |                   |                  |               |          |         |  |
|                                   |                                                                                                    |                                                                                                    |            | _                      |       |                   |                  |               | _        |         |  |
|                                   |                                                                                                    |                                                                                                    |            | _                      |       |                   |                  |               | _        |         |  |
|                                   |                                                                                                    |                                                                                                    |            | _                      |       |                   |                  |               | _        |         |  |
|                                   |                                                                                                    |                                                                                                    |            |                        |       |                   |                  |               | _        |         |  |
|                                   |                                                                                                    |                                                                                                    |            |                        |       |                   |                  |               |          |         |  |
|                                   |                                                                                                    |                                                                                                    |            |                        |       |                   |                  |               |          |         |  |
|                                   |                                                                                                    |                                                                                                    |            |                        |       |                   |                  |               | <u> </u> |         |  |
|                                   |                                                                                                    |                                                                                                    |            |                        |       |                   |                  |               |          |         |  |
|                                   |                                                                                                    |                                                                                                    |            |                        |       |                   |                  |               |          |         |  |
|                                   |                                                                                                    |                                                                                                    |            |                        |       |                   |                  |               | _        |         |  |
|                                   |                                                                                                    |                                                                                                    |            | _                      |       |                   |                  |               | _        |         |  |
|                                   |                                                                                                    |                                                                                                    |            | _                      |       |                   |                  |               | _        |         |  |
|                                   |                                                                                                    |                                                                                                    |            | _                      |       |                   |                  |               | _        |         |  |
|                                   |                                                                                                    |                                                                                                    |            |                        |       |                   |                  |               |          |         |  |
|                                   |                                                                                                    |                                                                                                    |            |                        |       |                   |                  |               |          |         |  |
|                                   |                                                                                                    |                                                                                                    |            |                        |       |                   |                  |               |          |         |  |
|                                   |                                                                                                    |                                                                                                    |            |                        |       |                   |                  |               | <u> </u> |         |  |
|                                   |                                                                                                    |                                                                                                    |            |                        |       |                   |                  |               | _        |         |  |
|                                   |                                                                                                    |                                                                                                    |            | _                      |       |                   |                  |               | _        |         |  |
|                                   |                                                                                                    |                                                                                                    |            |                        |       |                   |                  |               | _        |         |  |
|                                   |                                                                                                    |                                                                                                    |            | _                      |       |                   |                  |               | _        |         |  |
|                                   |                                                                                                    |                                                                                                    |            |                        |       |                   |                  |               |          |         |  |

| FORM                                                                                                    | SA3E. PAGE 7.                                                                                                    |                              |                                                               |
|----------------------------------------------------------------------------------------------------|----------------------------------------------------------------------------------------------------|------------------------------|---------------------------------------------------------------|
| LEGA                                                                                                    | L NAME OF OWNER OF CABLE SYSTEM:                                                                                                    | SYSTEM ID#                   | Name                                                          |
| Wio                                                                                                    | eOpenWest, Inc.                                                                                                    | 61002                        | Name                                                          |
| Inst<br>all a<br>(as<br>pag                                                                                                    | DSS RECEIPTS<br>ructions: The figure you give in this space determines the form you fle and the amour<br>mounts (gross receipts) paid to your cable system by subscribers for the system's sec<br>dentifed in space E) during the accounting period. For a further explanation of how to<br>a (vii) of the general instructions.<br>Gross receipts from subscribers for secondary transmission service(s)<br>during the accounting period.<br>DRTANT: You must complete a statement in space P concerning gross receipts.                                                                                                    | condary transmission service | K<br>Gross Receipts                                           |
|                                                                                                    |                                                                                                    |                              |                                                               |
| Instru<br>Con<br>Con<br>If you<br>fee<br>If you<br>accord                                                                                                    | <b>RIGHT ROYALTY FEE</b><br>ctions: Use the blocks in this space L to determine the royalty fee you owe:<br>plete block 1, showing your minimum fee.<br>plete block 2, showing whether your system carried any distant television stations.<br>ur system did not carry any distant television stations, leave block 3 blank. Enter the a<br>rom block 1 on line 1 of block 4, and calculate the total royalty fee.<br>ur system did carry any distant television stations, you must complete the applicable p<br>mpanying this form and attach the schedule to your statement of account.<br>the appendix A of the DSE opendule was completed, the base rate for about 4 | parts of the DSE Schedule    | L<br>Copyright<br>Royalty Fee                                 |
|                                                                                                    | rt 8 or part 9, block A, of the DSE schedule was completed, the base rate fee should I $\varsigma$ 3 below.                                                                                                    |                              |                                                               |
| If particular between seven seve | rt 6 of the DSE schedule was completed, the amount from line 7 of block C should be<br>low.                                                                                                    | entered on line 2 in block   |                                                               |
| ▶ If pa                                                                                                    | rt 7 or part 9, block B, of the DSE schedule was completed, the surcharge amount sho<br>block 4 below.                                                                                                    | ould be entered on line      |                                                               |
| Block<br>1                                                                                                    | MINIMUM FEE: All cable systems with semiannual gross receipts of \$527,600 or moleast the minimum fee, regardless of whether they carried any distant stations. This ferstem's gross receipts for the accounting period.<br>Line 1. Enter the amount of gross receipts from space K<br>Line 2. Multiply the amount in line 1 by 0.01064                                                                                                    |                              |                                                               |
|                                                                                                    | Enter the result here.                                                                                                    |                              |                                                               |
|                                                                                                    | This is your minimum fee.                                                                                                    | \$ 21,409.10                 |                                                               |
| 2<br>Block<br>3                                                                                                    | <ul> <li>space G. If, in space G, you identifed any stations as "distant" by stating "Yes" in colu "Yes" in this block.</li> <li>Did your cable system carry any distant television stations during the accounting per Yes—Complete the DSE schedule.</li> <li>Image: No-Leave block 3 below blank and a No-Leave block 3 below blank and a No-Leave block 3 below blank and a Line 1. BASE RATE FEE: Enter the base rate fee from either part 8, section 3 or 4, or part 9, block A of the DSE schedule. If none, enter zero</li> <li>Line 2. 3.75 Fee: Enter the total fee from line 7, block C, part 6 of the DSE schedule. If none, enter zero</li> </ul>            | riod?                        |                                                               |
|                                                                                                    |                                                                                                    |                              |                                                               |
|                                                                                                    | Line 3. Add lines 1 and 2 and enter<br>here                                                                                                    | \$-                          |                                                               |
| Block<br>4                                                                                                    | <ol> <li>Line 1. BASE RATE FEE/3.75 FEE or MINIMUM FEE: Enter either the minimum fee<br/>from block 1 or the sum of the base rate fee / 3.75 fee from block 3, line 3,<br/>whichever is larger</li> <li>Line 2. SYNDICATED EXCLUSIVITY SURCHARGE: Enter the fee from either part 7<br/>(block D, section 3 or 4) or part 9 (block B) of the DSE schedule. If none, enter</li> </ol>                                                                                                    | <u>\$ 21,409.10</u>          | Cable systems<br>submitting<br>additional                     |
|                                                                                                    | zero.<br>Line 3. Line 3. INTEREST CHARGE: Enter the amount from line 4, space Q, page 9<br>(Interest Worksheet)                                                                                                    | 0.00                         | deposits under<br>Section 111(d)(7)<br>should contact         |
|                                                                                                    | Line 4. FILING FEE                                                                                                    | \$ 725.00                    | the Licensing<br>additional fees.<br>Division for the         |
|                                                                                                    | TOTAL ROYALTY AND FILING FEES DUE FOR ACCOUNTING PERIOD.<br>Add Lines 1, 2 and 3 of block 4 and enter total here                                                                                                    | \$ 22,134.10                 | appropriate<br>form for<br>submitting the<br>additional fees. |
|                                                                                                    | Remit this amount via <i>electronic payment</i> payable to Register of Copyrights. general instructions located in the paper SA3 form for more information.)                                                                                                    | (See page (i) of the         |                                                               |

## 

| ACCOUNTING PERI                    |                                                                                                    | FORM SA3E. PAGE 8.          |
|------------------------------------|----------------------------------------------------------------------------------------------------|-----------------------------|
| Name                               | LEGAL NAME OF OWNER OF CABLE SYSTEM:<br>WideOpenWest, Inc.                                                                                                    | SYSTEM ID#<br>61002         |
|                                    |                                                                                                    | 01002                       |
| N.A                                | CHANNELS                                                                                                    | 4 - 4 - 4'                  |
| Μ                                  | <b>Instructions:</b> You must give (1) the number of channels on which the cable system carried television broadcas to its subscribers and (2) the cable system's total number of activated channels, during the accounting period. | SESTATIONS                  |
| Channels                           | to its subscribers and (2) the cable system's total number of activated channels, during the accounting period.                                                                                                    |                             |
|                                    | 1. Enter the total number of channels on which the cable                                                                                                    | 19                          |
|                                    | system carried television broadcast stations                                                                                                    |                             |
|                                    | 2. Enter the total number of activated channels                                                                                                    |                             |
|                                    | on which the cable system carried television broadcast stations                                                                                                    | 322                         |
|                                    | and nonbroadcast services                                                                                                    |                             |
| N<br>Individual to<br>Be Contacted | INDIVIDUAL TO BE CONTACTED IF FURTHER INFORMATION IS NEEDED: (Identify an individual we can contact about this statement of account.)                                                                                               |                             |
| for Further                        | Name Jim Waechter Telephone                                                                                                    | 720-479-3527                |
| Information                        |                                                                                                    |                             |
|                                    | Address 7887 E. Belleview Ave., Suite 500<br>(Number, street, rural route, apartment, or suite number)                                                                                                    |                             |
|                                    | Englewood CO 80111                                                                                                    |                             |
|                                    | (City, town, state, zip)                                                                                                    |                             |
|                                    | Email Jim.Waechter@wowinc.com Fax (optional)                                                                                                    |                             |
|                                    |                                                                                                    |                             |
|                                    | CERTIFICATION (This statement of account must be certifed and signed in accordance with Copyright Office re                                                                                                    | gulations.                  |
| 0                                  |                                                                                                    |                             |
| Certifcation                       | • I, the undersigned, hereby certify that (Check one, <i>but only one</i> , of the boxes.)                                                                                                    |                             |
|                                    | (Owner other than corporation or partnership) I am the owner of the cable system as identifed in line 1 of space                                                                                                    | e B; or                     |
|                                    |                                                                                                    |                             |
|                                    | (Agent of owner other than corporation or partnership) I am the duly authorized agent of the owner of the cab<br>in line 1 of space B and that the owner is not a corporation or partnership; or                                    | le system as identified     |
|                                    | (Officer or partner) I am an officer (if a corporation) or a partner (if a partnership) of the legal entity identifed as a in line 1 of space B.                                                                                    | owner of the cable system   |
|                                    | I have examined the statement of account and hereby declare under penalty of law that all statements of fact contain                                                                                                    | ned herein                  |
|                                    | are true, complete, and correct to the best of my knowledge, information, and belief, and are made in good faith.<br>[18 U.S.C., Section 1001(1986)]                                                                                |                             |
|                                    |                                                                                                    |                             |
|                                    |                                                                                                    |                             |
|                                    | X /s/ Rich Fish                                                                                                    |                             |
|                                    |                                                                                                    |                             |
|                                    | Enter an electronic signature on the line above using an "/s/" signature to certify this statement.<br>(e.g., /s/ John Smith). Before entering the first forward slash of the /s/ signature, place your curso                       | r in the box and press the  |
|                                    | "F2" button, then type /s/ and your name. Pressing the "F" button will avoid enabling Excel's Lotu                                                                                                    |                             |
|                                    | Typed or printed name: <b>Rich Fish</b>                                                                                                    |                             |
|                                    |                                                                                                    |                             |
|                                    |                                                                                                    |                             |
|                                    | Title: Chief Financial Officer                                                                                                    |                             |
|                                    | (Title of official position held in corporation or partnership)                                                                                                    |                             |
|                                    | Dete: Echrupy 20, 2020                                                                                                    |                             |
|                                    | Date: February 20, 2020                                                                                                    |                             |
| Privacy Act Notice                 | e: Section 111 of title 17 of the United States Code authorizes the Copyright Offce to collect the personally identifying inform                                                                                                    | ation (PII) requested on th |

form in order to process your statement of account. PII is any personal information that can be used to identify or trace an individual, such as name, address and telephor numbers. By providing PII, you are agreeing to the routine use of it to establish and maintain a public record, which includes appearing in the Office's public indexes and search reports prepared for the public. The effect of not providing the PII requested is that it may delay processing of your statement of account and its placement in th completed record of statements of account, and it may affect the legal sufficiency of the fling, a determination that would be made by a court of law

| LEGAL NAME OF OWNER OF CABLE SYSTEM:<br>WideOpenWest, Inc.                                                                                                    | SYSTEM ID#<br>61002       | Name                                      |
|----------------------------------------------------------------------------------------------------|---------------------------|-------------------------------------------|
| SPECIAL STATEMENT CONCERNING GROSS RECEIPTS EXCLUSIONS<br>The Satellite Home Viewer Act of 1988 amended Title 17, section 111(d)(1)(A), of the Copyright Act by addir<br>lowing sentence:<br>"In determining the total number of subscribers and the gross amounts paid to the cable system for th<br>service of providing secondary transmissions of primary broadcast transmitters, the system shall not i<br>scribers and amounts collected from subscribers receiving secondary transmissions pursuant to section | ne basic<br>include sub-  | P<br>Special<br>Statement                 |
| For more information on when to exclude these amounts, see the note on page (vii) of the general instruction paper SA3 form. During the accounting period did the cable system exclude any amounts of gross receipts for secondary transmade by satellite carriers to satellite dish owners?           X         NO           YES. Enter the total here and list the satellite carrier(s) below.         \$                                                                                                    |                           | Concerning<br>Gross Receipts<br>Exclusion |
| Name Name Mailing Address Mailing Address                                                                                                    |                           |                                           |
| INTEREST ASSESSMENTS                                                                                                    |                           |                                           |
| You must complete this worksheet for those royalty payments submitted as a result of a late payment or und For an explanation of interest assessment, see page (viii) of the general instructions in the paper SA3 form.                                                                                                    | erpayment.                | Q                                         |
| Line 1 Enter the amount of late payment or underpayment                                                                                                    |                           | Interest<br>Assessment                    |
| Line 2 Multiply line 1 by the interest rate* and enter the sum here                                                                                                    | -<br>days                 |                                           |
| Line 3 Multiply line 2 by the number of days late and enter the sum here                                                                                                    | uuyo<br><br>00274         |                                           |
| Line 4 Multiply line 3 by 0.00274** enter here and on line 3, block 4, space L, (page 7)                                                                                                    | -                         |                                           |
| (Interest * To view the interest rate chart click on www.copyright.gov/licensing/interest-rate.pdf. For further assistat contact the Licensing Division at (202) 707-8150 or licensing@loc.gov.                                                                                                    | st charge)<br>ance please |                                           |
| ** This is the decimal equivalent of 1/365, which is the interest assessment for one day late.                                                                                                    |                           |                                           |
| NOTE: If you are filing this worksheet covering a statement of account already submitted to the Copyright Of please list below the owner, address, first community served, accounting period, and ID number as given in filing.                                                                                                    |                           |                                           |
| Owner<br>Address                                                                                                    |                           |                                           |
| First community served                                                                                                    |                           |                                           |
| Accounting period ID number                                                                                                    |                           |                                           |
| Privacy Act Notice: Section 111 of title 17 of the United States Code authorizes the Copyright Offce to collect the personally identifying infor                                                                                                    | mation (PII) requested or | ı th                                      |

form in order to process your statement of account. PII is any personal information that can be used to identify or trace an individual, such as name, address and telephone numbers. By providing PII, you are agreeing to the routine use of it to establish and maintain a public record, which includes appearing in the Offce's public indexes and in search reports prepared for the public. The effect of not providing the PII requested is that it may delay processing of your statement of account and its placement in the completed record of statements of account, and it may affect the legal suffciency of the fling, a determination that would be made by a court of law.

#### INSTRUCTIONS FOR DSE SCHEDULE WHAT IS A "DSE"

The term "distant signal equivalent" (DSE) generally refers to the numerica value given by the Copyright Act to each distant television station carriec by a cable system during an accounting period. Your system's total number of DSEs determines the royalty you owe. For the full definition, see page (v) of the General Instructions in the paper SA3 form.

#### FORMULAS FOR COMPUTING A STATION'S DSE

There are two different formulas for computing DSEs: (1) a basic formula for all distant stations listed in space G (page 3), and (2) a special formula for those stations carried on a substitute basis and listed in space I (page 5). (Note that if a particular station is listed in both space G and space I, a DSE must be computed twice for that station: once under the basic formula and again under the special formula. However, a station's total DSE is not to exceed its full type-value. If this happens, contact the Licensing Division.)

#### BASIC FORMULA: FOR ALL DISTANT STATIONS LISTEE IN SPACE G OF SA3E (LONG FORM)

**Step 1**: Determine the station's type-value. For purposes of computing DSEs, the Copyright Act gives different values to distant stations depending upon their type. If, as shown in space G of your statement of accoun (page 3), a distant station is:

| Independent: its type-value is                                     | 1.00 |
|--------------------------------------------------------------------|------|
| • Network: its type-value is                                       | 0.25 |
| Noncommercial educational: its type-value is                       | 0.25 |
| Note that local stations are not counted at all in computing DSEs. |      |

**Step 2:** Calculate the station's basis of carriage value: The DSE of a station also depends on its basis of carriage. If, as shown in space G of your Form SA3E, the station was carried part time because of lack of activated channel capacity, its basis of carriage value is determined by (1) calculating the number of hours the cable system carried the station during the accounting period, and (2) dividing that number by the total number of hours the station broadcast over the air during the accounting period. The basis of carriage value for all other stations listed in space G is 1.0.

**Step 3:** Multiply the result of step 1 by the result of step 2. This gives you the particular station's DSE for the accounting period. (Note that for stations other than those carried on a part-time basis due to lack of activated channel capacity, actual multiplication is not necessary since the DSE will always be the same as the type value.)

# SPECIAL FORMULA FOR STATIONS LISTED IN SPACE I OF SA3E (LONG FORM)

Step 1: For each station, calculate the number of programs that, during the accounting period, were broadcast live by the station and were substituted for programs deleted at the option of the cable system.

(These are programs for which you have entered "Yes" in column 2 and "P" in column 7 of space I.)

Step 2: Divide the result of step 1 by the total number of days in the calendar year (365—or 366 in a leap year). This gives you the particula station's DSE for the accounting period.

#### TOTAL OF DSEs

In part 5 of this schedule you are asked to add up the DSEs for all of the distant television stations your cable system carried during the accounting period. This is the total sum of all DSEs computed by the basic formula and by the special formula.

#### THE ROYALTY FEE

The total royalty fee is determined by calculating the minimum fee anc the base rate fee. In addition, cable systems located within certain television market areas may be required to calculate the 3.75 fee and/or the Syndicated Exclusivity Surcharge. Note: Distant multicast streams are nor subject to the 3.75 fee or the Syndicated Exclusivity Surcharge. Distant simulcast streams are not subject to any royalty payment

The 3.75 Fee. If a cable system located in whole or in part within  $\varepsilon$  television market added stations after June 24, 1981, that would not have been permitted under FCC rules, regulations, and authorizations (hereafter referred to as "the former FCC rules") in effect on June 24, 1981, the system must compute the 3.75 fee using a formula based on the number of DSEs added. These DSEs used in computing the 3.75 fee will not be used in computing the base rate fee and Syndicated Exclusivity Surcharge

The Syndicated Exclusivity Surcharge. Cable systems located in whole or in part within a major television market, as defined by FCC rules and regulations, must calculate a Syndicated Exclusivity Surcharge for the carriage of any commercial VHF station that places a grade B contour, ir whole or in part, over the cable system that would have been subject to the FCC's syndicated exclusivity rules in effect on June 24, 1981

The Minimum Fee/Base Rate Fee/3.75 Percent Fee. All cable sys-

tems fling SA3E (Long Form) must pay at least the minimum fee, which is 1.064 percent of gross receipts. The cable system pays either the minimum fee or the sum of the base rate fee and the 3.75 percent fee, whichever is larger, and a Syndicated Exclusivity Surcharge, as applicable

What is a "Permitted" Station? A permitted station refers to a distant station whose carriage is not subject to the 3.75 percent rate but is subject to the base rate and, where applicable, the Syndicated Exclusivity Surcharge. A permitted station would include the following: 1) A station actually carried within any portion of a cable system prior

to June 25, 1981, pursuant to the former FCC rules. 2) A station first carried after June 24, 1981, which could have been

carried under FCC rules in effect on June 24, 1981, if such carriage would not have exceeded the market quota imposed for the importation of distant stations under those rules.

3) A station of the same type substituted for a carried network, noncommercial educational, or regular independent station for which *a* quota was or would have been imposed under FCC rules (47 CFR 76.59 (b),(c), 76.61 (b),(c),(d), and 767.63 (a) [referring to 76.61 (b),(d)] in effect on June 24, 1981.

4) A station carried pursuant to an individual waiver granted between April 16, 1976, and June 25, 1981, under the FCC rules and regulations in effect on April 15, 1976.

5) In the case of a station carried prior to June 25, 1981, on a part-tim∉ and/or substitute basis only, that fraction of the current DSE represented by prior carriage.

NOTE: If your cable system carried a station that you believe qualifies as a permitted station but does not fall into one of the above categories, please attach written documentation to the statement of account detailing the basis for its classification.

Substitution of Grandfathered Stations. Under section 76.65 of the former FCC rules, a cable system was not required to delete any statior that it was authorized to carry or was lawfully carrying prior to March 31 1972, even if the total number of distant stations carried exceeded the market quota imposed for the importation of distant stations. Carriage of these grandfathered stations is not subject to the 3.75 percent rate but is subject to the Base Rate, and where applicable, the Syndicatec Exclusivity Surcharge. The Copyright Royalty Tribunal has stated its view that, since section 76.65 of the former FCC rules would not have permitted substitution of a grandfathered station, the 3.75 percent Rate applies to a station substituted for a grandfathered station if carriage of the station exceeds the market quota imposed for the importation of distant stations.

# COMPUTING THE 3.75 PERCENT RATE—PART 6 OF THE DSE SCHEDULE

- Determine which distant stations were carried by the system pursuan to former FCC rules in effect on June 24, 1981.
- Identify any station carried prior to June 25, 198I, on a substitute and/o part-time basis only and complete the log to determine the portion of the DSE exempt from the 3.75 percent rate.
- Subtract the number of DSEs resulting from this carriage from the number of DSEs reported in part 5 of the DSE Schedule. This is the total number of DSEs subject to the 3.75 percent rate. Multiply these DSEs by gross receipts by .0375. This is the 3.75 fee.

#### COMPUTING THE SYNDICATED EXCLUSIVITY SURCHARGE— PART 7 OF THE DSE SCHEDULE

- Determine if any portion of the cable system is located within a top 100 major television market as defined by the FCC rules and regulations in effect on June 24, 1981. If no portion of the cable system is located ir a major television market, part 7 does not have to be completed.
- Determine which station(s) reported in block B, part 6 are commercial VHF stations and place a grade B contour, in whole, or in part, over the cable system. If none of these stations are carried, part 7 does not have to be completed.
- Determine which of those stations reported in block b, part 7 of the DSE Schedule were carried before March 31,1972. These stations are exempt from the FCC's syndicated exclusivity rules in effect on June 24 1981. If you qualify to calculate the royalty fee based upon the carriage of partially-distant stations, and you elect to do so, you must compute the surcharge in part 9 of this schedule.
- Subtract the exempt DSEs from the number of DSEs determined in block
   B of part 7. This is the total number of DSEs subject to the Syndicated
   Exclusivity Surcharge.
- Compute the Syndicated Exclusivity Surcharge based upon these DSEs and the appropriate formula for the system's market position.

## DSE SCHEDULE. PAGE 11.

## COMPUTING THE BASE RATE FEE-PART 8 OF THE DSE SCHEDULE

Determine whether any of the stations you carried were partially distantthat is, whether you retransmitted the signal of one or more stations to subscribers located within the station's local service area and, at the same time, to other subscribers located outside that area.

· If none of the stations were partially distant, calculate your base rate fee according to the following rates-for the system's permitted DSEs as reported in block B, part 6 or from part 5, whichever is applicable. First DSF 1.064% of gross receipts

Each of the second, third, and fourth DSEs 0.701% of gross receipts The fifth and each additional DSE

## 0.330% of gross receipts PARTIALLY DISTANT STATIONS—PART 9 OF THE DSE SCHEDULE

If any of the stations were partially distant:

1. Divide all of your subscribers into subscriber groups depending on their location. A particular subscriber group consists of all subscribers who are distant with respect to exactly the same complement of stations.

2. Identify the communities/areas represented by each subscriber group. 3. For each subscriber group, calculate the total number of DSEs of

that group's complement of stations. If your system is located wholly outside all major and smaller television markets, give each station's DSEs as you gave them in parts 2, 3, and 4 of the schedule: or

If any portion of your system is located in a major or smaller television market, give each station's DSE as you gave it in block B, part 6 of this schedule.

4. Determine the portion of the total gross receipts you reported in space K (page 7) that is attributable to each subscriber group.

TOTAL DSEs

Calculate a separate base rate fee for each subscriber group, using (1) the rates given above; (2) the total number of DSEs for that group's complement of stations; and (3) the amount of gross receipts attributable to that group.

6. Add together the base rate fees for each subscriber group to determine the system's total base rate fee.

7. If any portion of the cable system is located in whole or in part within a major television market, you may also need to complete part 9, block B of the Schedule to determine the Syndicated Exclusivity Surcharge.

What to Do If You Need More Space on the DSE Schedule. There are no printed continuation sheets for the schedule. In most cases, the blanks provided should be large enough for the necessary information. If you need more space in a particular part, make a photocopy of the page in question (identifying it as a continuation sheet), enter the additional information on that copy, and attach it to the DSE schedule.

Rounding Off DSEs. In computing DSEs on the DSE schedule, you may round off to no less than the third decimal point. If you round off a DSE in any case, you must round off DSEs throughout the schedule as follows:

- When the fourth decimal point is 1, 2, 3, or 4, the third decimal remains unchanged (example: .34647 is rounded to .346).
- When the fourth decimal point is 5, 6, 7, 8, or 9, the third decimal is rounded up (example: .34651 is rounded to .347).

The example below is intended to supplement the instructions for calculating only the base rate fee for partially distant stations. The cable system would also be subject to the Syndicated Exclusivity Surcharge for partially distant stations, if any portion is located within a major television market.

## EXAMPLE: COMPUTATION OF COPYRIGHT ROYALTY FEE FOR CABLE SYSTEM CARRYING PARTIALLY DISTANT STATIONS

CITY

Santa Rosa

Bodega Bay

Rapid City

Fairvale

DSE

1.0

1.0

0.083

0.139

0.25

2.472

Distant Stations Carried STATION In most cases under current FCC rules, all of Fairvale would be within A (independent) B (independent) the local service area of both stations C (part-time) A and C and all of Rapid City and Bo-D (part-time) dega Bay would be within the local service areas of stations B, D, and E. E (network)

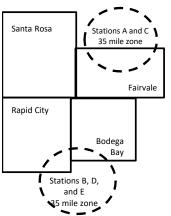

| Minimum Fee Total Gross F    | Receipts     | \$600,000.00                |              |                             |              |
|------------------------------|--------------|-----------------------------|--------------|-----------------------------|--------------|
|                              |              | x .01064                    |              |                             |              |
|                              |              | \$6,384.00                  |              |                             |              |
| First Subscriber Group       |              | Second Subscriber Group     |              | Third Subscriber Group      |              |
| (Santa Rosa)                 |              | (Rapid City and Bodega Bay) |              | (Fairvale)                  |              |
| Gross receipts               | \$310,000.00 | Gross receipts              | \$170,000.00 | Gross receipts              | \$120,000.00 |
| DSEs                         | 2.472        | DSEs                        | 1.083        | DSEs                        | 1.389        |
| Base rate fee                | \$6,497.20   | Base rate fee               | \$1,907.71   | Base rate fee               | \$1,604.03   |
| \$310,000 x .01064 x 1.0 =   | 3,298.40     | \$170,000 x .01064 x 1.0 =  | 1,808.80     | \$120,000 x .01064 x 1.0 =  | 1,276.80     |
| \$310,000 x .00701 x 1.472 = | 3,198.80     | \$170,000 x .00701 x .083 = | 98.91        | \$120,000 x .00701 x .389 = | 327.23       |
| Base rate fee                | \$6,497.20   | Base rate fee               | \$1,907.71   | Base rate fee               | \$1,604.03   |

Identification of Subscriber Groups

OUTSIDE LOCAL

Stations A and C

Stations A and C

Stations B. D. and E

TOTAL GROSS RECEIPTS

SERVICE AREA OF

Stations A, B, C, D ,E

In this example, the cable system would enter \$10,008.94 in space L, block 3, line 1 (page 7)

GROSS RECEIPTS

\$310,000.00

100,000.00

70,000.00

120,000.00

\$600,000.00

FROM SUBSCRIBERS

## DSE SCHEDULE. PAGE 11. (CONTINUED)

|                                | LEGAL NAME OF OWNER OF CABLE                                                                                           | E SYSTEM:         |                              |          | S         | STEM ID# |
|--------------------------------|----------------------------------------------------------------------------------------------------|-------------------|------------------------------|----------|-----------|----------|
| 1                              | WideOpenWest, Inc.                                                                                                    |                   |                              |          |           | 61002    |
|                                | SUM OF DSEs OF CATEGOR<br>• Add the DSEs of each station<br>Enter the sum here and in line                             |                   |                              |          | 0.00      |          |
| 0                              | Instructions:                                                                                                    |                   |                              |          |           |          |
| Computation                    | In the column headed "Call S<br>of space G (page 3).<br>In the column headed "DSE"<br>mercial educational station, giv | : for each indepe | endent station, give the DSE | -        |           |          |
| Category "O"                   |                                                                                                    |                   | CATEGORY "O" STATION         | IS: DSEs |           |          |
| Stations                       | CALL SIGN                                                                                                    | DSE               | CALL SIGN                    | DSE      | CALL SIGN | DSE      |
|                                |                                                                                                    |                   |                              |          |           |          |
|                                |                                                                                                    |                   |                              |          |           |          |
|                                |                                                                                                    |                   |                              |          |           |          |
|                                |                                                                                                    |                   |                              |          |           |          |
| Add rows as                    |                                                                                                    |                   |                              |          |           |          |
| Add rows as                    |                                                                                                    |                   |                              |          |           |          |
| necessary.<br>Remember to copy |                                                                                                    |                   |                              |          |           |          |
| all formula into new           |                                                                                                    |                   |                              |          |           |          |
| rows.                          |                                                                                                    |                   |                              |          |           |          |
| 10W3.                          |                                                                                                    |                   |                              |          |           |          |
|                                |                                                                                                    |                   |                              |          |           |          |
|                                |                                                                                                    |                   |                              |          |           |          |
|                                |                                                                                                    |                   |                              |          |           |          |
|                                |                                                                                                    |                   |                              |          |           |          |
|                                |                                                                                                    |                   |                              |          |           |          |
|                                |                                                                                                    |                   |                              |          |           |          |
|                                |                                                                                                    |                   |                              |          |           |          |
|                                |                                                                                                    |                   |                              |          |           |          |
|                                |                                                                                                    |                   |                              |          |           |          |
|                                |                                                                                                    |                   |                              |          |           |          |
|                                |                                                                                                    |                   |                              |          |           |          |
|                                |                                                                                                    |                   |                              |          |           |          |
|                                |                                                                                                    |                   |                              |          |           |          |
|                                |                                                                                                    |                   |                              |          |           |          |
|                                |                                                                                                    |                   |                              |          |           |          |
|                                |                                                                                                    |                   |                              |          |           |          |
|                                |                                                                                                    |                   |                              |          |           |          |
|                                |                                                                                                    |                   |                              |          |           |          |
|                                |                                                                                                    |                   |                              |          |           |          |
|                                |                                                                                                    |                   |                              |          |           |          |
|                                |                                                                                                    |                   |                              |          |           |          |
|                                |                                                                                                    |                   |                              |          |           |          |
|                                |                                                                                                    |                   |                              |          |           |          |
|                                |                                                                                                    |                   |                              |          |           |          |
|                                |                                                                                                    |                   |                              |          |           |          |
|                                |                                                                                                    |                   |                              |          |           |          |
|                                |                                                                                                    |                   |                              |          |           |          |
|                                |                                                                                                    |                   |                              |          |           |          |
|                                |                                                                                                    |                   |                              |          |           |          |
|                                |                                                                                                    |                   |                              |          |           |          |
|                                |                                                                                                    | L                 |                              | L        | hull      |          |

Name

LEGAL NAME OF OWNER OF CABLE SYSTEM:

WideOpenWest, Inc.

TOTAL NUMBER OF DSEs

0.00

SYSTEM ID# 61002

| LEGAL NAME OF (                                 | OWNER OF CABLE                                                              | SYSTEM:                                                                                                    |                                                                                     |                                                                                                    |                 |                                                         | S                     | YSTEM ID#    |                                               |
|-------------------------------------------------|-----------------------------------------------------------------------------|----------------------------------------------------------------------------------------------------|-------------------------------------------------------------------------------------|----------------------------------------------------------------------------------------------------|-----------------|---------------------------------------------------------|-----------------------|--------------|-----------------------------------------------|
| WideOpenWe                                      | st, Inc.                                                                    |                                                                                                    |                                                                                     |                                                                                                    |                 |                                                         |                       | 61002        | Name                                          |
| Instructions: Blo<br>In block A:                |                                                                             |                                                                                                    |                                                                                     |                                                                                                    |                 |                                                         |                       |              | •                                             |
| <ul> <li>If your answer if schedule.</li> </ul> | "Yes," leave the re                                                         | emainder of p                                                                                                    | part 6 and part                                                                     | 7 of the DSE sche                                                                                             | edule blank a   | nd complete pa                                          | art 8, (page 16) of   | the          | 6                                             |
|                                                 | "No," complete blo                                                          | ocks B and C                                                                                                    | below.                                                                              |                                                                                                    |                 |                                                         |                       |              |                                               |
|                                                 |                                                                             |                                                                                                    |                                                                                     | ELEVISION M                                                                                                   |                 |                                                         |                       |              | Computation of<br>3.75 Fee                    |
| effect on June 24,                              | m located wholly c<br>, 1981?<br>nplete part 8 of the                       |                                                                                                    |                                                                                     |                                                                                                    |                 |                                                         |                       | gulations in |                                               |
| X No-Comp                                       | olete blocks B and                                                          | C below.                                                                                                    |                                                                                     |                                                                                                    |                 |                                                         |                       |              |                                               |
|                                                 |                                                                             | BL OC                                                                                                    |                                                                                     | IAGE OF PERI                                                                                                  |                 |                                                         |                       |              |                                               |
| Column 1:                                       | List the call signs                                                         |                                                                                                    |                                                                                     | part 2, 3, and 4 of                                                                                           |                 |                                                         | tom was pormitte      | d to corn/   |                                               |
| CALL SIGN                                       | under FCC rules                                                             | and regulations of the second second se | ons prior to Jui<br>dule. (Note: Th                                                 | ne 25, 1981. For fu<br>ne letter M below r                                                                    | urther explana  | ation of permitt                                        | ed stations, see th   | he           |                                               |
| Column 2:<br>BASIS OF<br>PERMITTED<br>CARRIAGE  | (Note the FCC ru<br>A Stations carri<br>76.61(b)(c)]<br>B Specialty stati   | iles and regu<br>ed pursuant t<br>on as defined                                                                                                    | lations cited b<br>to the FCC ma<br>d in 76.5(kk) (7                                | sis on which you o<br>elow pertain to tho<br>rket quota rules [7<br>6.59(d)(1), 76.61(<br>9(c), 76.61(d), 76. | e)(1), 76.63(a  | n June 24, 198<br>b), 76.61(b)(c),<br>a) referring to 7 | 76.63(a) referring    | y tc         |                                               |
|                                                 | D Grandfathered<br>instructions for<br>E Carried pursua<br>*F A station pre | d station (76.0<br>or DSE sched<br>ant to individu<br>viously carrie<br>JHF station w                                                                                                    | 65) (see parag<br>lule).<br>ual waiver of F<br>ed on a part-tin<br>vithin grade-B o | raph regarding su<br>CC rules (76.7)<br>ne or substitute ba<br>contour, [76.59(d)(                            | bstitution of g | ine 25, 1981                                            |                       | (5)          |                                               |
| Column 3:                                       |                                                                             | e stations ide                                                                                                    | ntified by the I                                                                    | ı parts 2, 3, and 4<br>etter "F" in column                                                                    |                 |                                                         | vorksheet on page     | e 14 of      |                                               |
| 1. CALL<br>SIGN                                 | 2. PERMITTED<br>BASIS                                                       | 3. DSE                                                                                                    | 1. CALL<br>SIGN                                                                     | 2. PERMITTED<br>BASIS                                                                                         | 3. DSE          | 1. CALL<br>SIGN                                         | 2. PERMITTED<br>BASIS | 3. DSE       |                                               |
|                                                 |                                                                             |                                                                                                    |                                                                                     |                                                                                                    |                 |                                                         |                       |              |                                               |
|                                                 |                                                                             |                                                                                                    |                                                                                     |                                                                                                    |                 |                                                         |                       |              |                                               |
|                                                 |                                                                             |                                                                                                    |                                                                                     |                                                                                                    |                 |                                                         |                       |              |                                               |
|                                                 |                                                                             |                                                                                                    |                                                                                     |                                                                                                    |                 |                                                         |                       |              |                                               |
|                                                 |                                                                             |                                                                                                    |                                                                                     |                                                                                                    |                 |                                                         |                       |              |                                               |
|                                                 |                                                                             |                                                                                                    |                                                                                     |                                                                                                    |                 |                                                         |                       | 0.00         |                                               |
|                                                 |                                                                             | В                                                                                                    | LOCK C: CO                                                                          | MPUTATION OF                                                                                                  | = 3.75 FEE      |                                                         |                       |              |                                               |
| Line 1: Enter the                               | e total number of                                                           | DSEs from                                                                                                    | part 5 of this                                                                      | schedule                                                                                                    |                 |                                                         |                       | -            |                                               |
| Line 2: Enter the                               | e sum of permitte                                                           | d DSEs fror                                                                                                    | m block B abo                                                                       | ove                                                                                                    |                 |                                                         |                       | -            |                                               |
| Line 3: Subtract<br>(If zero, I                 | line 2 from line 1<br>leave lines 4–7 b                                     |                                                                                                    |                                                                                     | ,                                                                                                    |                 | i rate.                                                 | ı <del></del>         | 0.00         |                                               |
| Line 4: Enter gro                               | oss receipts from                                                           | space K (p                                                                                                    | age 7)                                                                              |                                                                                                    |                 |                                                         | x 0.03                | 375          | Do any of the<br>DSEs represent<br>partially  |
| Line 5: Multiply I                              | line 4 by 0.0375                                                            | and enter su                                                                                                    | um here                                                                             |                                                                                                    |                 |                                                         | - <u></u>             |              | permited/<br>partially                        |
| Line 6: Enter tot                               | al number of DS                                                             | Es from line                                                                                                    | 3                                                                                   |                                                                                                    |                 |                                                         | X                     | -            | nonpermitted<br>carriage?<br>If yes, see part |
|                                                 |                                                                             |                                                                                                    |                                                                                     |                                                                                                    |                 |                                                         |                       |              | 9 instructions.                               |
| Line 7: Multiply I                              | ine 6 by line 5 ar                                                          | nd enter her                                                                                                    | e and on line                                                                       | 2, block 3, spac                                                                                              | e L (page 7)    |                                                         | <u> </u>              | 0.00         |                                               |

DSE SCHEDULE. PAGE 13.

|                                                                                                    | -                                                                                                    |                                                                                                    |                                                                                                    |                                                                                                    |                                                                                                    |                                                                                                    |                                                                                                    | I                                                                                                    | DSE SCHE                          | DULE. PAGE 14.   |
|----------------------------------------------------------------------------------------------------|----------------------------------------------------------------------------------------------------|----------------------------------------------------------------------------------------------------|----------------------------------------------------------------------------------------------------|----------------------------------------------------------------------------------------------------|----------------------------------------------------------------------------------------------------|----------------------------------------------------------------------------------------------------|----------------------------------------------------------------------------------------------------|----------------------------------------------------------------------------------------------------|-----------------------------------|------------------|
|                                                                                                    | LEGAL NAME OF OWN                                                                                                    | IER OF CABLE SYS                                                                                                    | FEM:                                                                                                    |                                                                                                    |                                                                                                    |                                                                                                    |                                                                                                    |                                                                                                    | S                                 | YSTEM ID#        |
| Name                                                                                                    | WideOpenWest                                                                                                    | t, Inc.                                                                                                    |                                                                                                    |                                                                                                    |                                                                                                    |                                                                                                    |                                                                                                    |                                                                                                    |                                   | 61002            |
| Worksheet for<br>Computating<br>the DSE<br>Schedule for<br>Permitted<br>Part-Time and<br>Substitute<br>Carriage | stations carried price<br>Column 1: List the of<br>Column 2: Indicate<br>Column 3: Indicate<br>Column 4: Indicate<br>(Note that the FC<br>A—Part-time sp<br>76.59()<br>B—Late-night pr<br>76.61()<br>S—Substitute ca<br>genera<br>Column 5: Indicate<br>Column 6: Compare<br>in block | or to June 25, 1981,<br>call sign for each di<br>the DSE for this sta<br>the accounting peri<br>the basis of carriag<br>CC rules and regula<br>ecialty programmin<br>(d)(1),76.61(e)(1), c<br>rogramming: Carria<br>(e)(3)).<br>arriage under certai<br>al instructions in the<br>the station's DSE fi<br>e the DSE figures li<br>B, column 3 of part<br>information you giv | under forme<br>stant station i<br>tition for a sing<br>od and year i<br>e on which th<br>titions cited be<br>g: Carriage, c<br>r 76.63 (refer<br>ge under FCC<br>n FCC rules,<br>paper SA3 f<br>or the current<br>sted in colum<br>6 for this sta<br>e in columns | r FCC rules gov<br>dentifed by the<br>gle accounting p<br>in which the car<br>ne station was<br>elow pertain to t<br>on a part-time ba<br>ring to 76.61(e)<br>C rules, sections<br>regulations, or a<br>form.<br>accounting per<br>ns 2 and 5 and<br>tion.<br>2, 3, and 4 mus | erni<br>lette<br>peric<br>riago<br>arrie<br>hoso<br>asis,<br>(1)).<br>3 76<br>auth<br>iod a<br>list 1 | ntifed by the letter "F"<br>ing part-time and sub<br>er "F" in column 2 of p<br>do, occurring betweer<br>e and DSE occurred<br>ad by listing one of the<br>e in effect on June 24<br>of specialty program<br>.59(d)(3), 76.61(e)(3)<br>orizations. For furthe<br>as computed in parts<br>the smaller of the two<br>accurate and is subj | stitute carri<br>part 6 of the<br>n January 1<br>(e.g., 1981,<br>e following<br>4, 1981.<br>ming unde<br>0, or 76.63 (<br>r explanatio<br>2, 3, and 4<br>o figures he | age.<br>DSE schedule<br>(1) 1978 and Jun<br>(1)<br>letters<br>r FCC rules, se<br>referring to<br>on, see page (v<br>of this schedu<br>re. This figure | ection:<br>/i) of the<br>should b | 981<br>e enterei |
|                                                                                                    |                                                                                                    |                                                                                                    |                                                                                                    |                                                                                                    |                                                                                                    |                                                                                                    |                                                                                                    |                                                                                                    |                                   |                  |
|                                                                                                    | 1 CALL                                                                                                    | 2. PRIOR                                                                                                    |                                                                                                    |                                                                                                    |                                                                                                    | ON A PART-TIME AN                                                                                                    |                                                                                                    |                                                                                                    | 6 0                               |                  |
|                                                                                                    | 1. CALL                                                                                                    |                                                                                                    |                                                                                                    |                                                                                                    |                                                                                                    | 4. BASIS OF                                                                                                    |                                                                                                    | RESENT                                                                                                    | 0. PI                             | ERMITTED         |
|                                                                                                    | SIGN                                                                                                    | DSE                                                                                                    | PI                                                                                                    | ERIOD                                                                                                    |                                                                                                    | CARRIAGE                                                                                                    | 1                                                                                                    | DSE                                                                                                    |                                   | DSE              |
|                                                                                                    |                                                                                                    |                                                                                                    |                                                                                                    |                                                                                                    |                                                                                                    |                                                                                                    |                                                                                                    |                                                                                                    |                                   |                  |
|                                                                                                    |                                                                                                    |                                                                                                    |                                                                                                    |                                                                                                    |                                                                                                    |                                                                                                    |                                                                                                    |                                                                                                    |                                   |                  |
|                                                                                                    |                                                                                                    |                                                                                                    |                                                                                                    |                                                                                                    |                                                                                                    |                                                                                                    |                                                                                                    |                                                                                                    |                                   |                  |
|                                                                                                    |                                                                                                    |                                                                                                    |                                                                                                    |                                                                                                    |                                                                                                    |                                                                                                    |                                                                                                    |                                                                                                    |                                   |                  |
|                                                                                                    |                                                                                                    |                                                                                                    |                                                                                                    |                                                                                                    |                                                                                                    |                                                                                                    |                                                                                                    |                                                                                                    |                                   |                  |
|                                                                                                    |                                                                                                    |                                                                                                    |                                                                                                    |                                                                                                    |                                                                                                    |                                                                                                    |                                                                                                    |                                                                                                    |                                   |                  |
|                                                                                                    |                                                                                                    |                                                                                                    |                                                                                                    |                                                                                                    |                                                                                                    |                                                                                                    |                                                                                                    |                                                                                                    |                                   |                  |
|                                                                                                    |                                                                                                    |                                                                                                    |                                                                                                    |                                                                                                    |                                                                                                    |                                                                                                    |                                                                                                    |                                                                                                    |                                   |                  |
|                                                                                                    |                                                                                                    |                                                                                                    |                                                                                                    |                                                                                                    |                                                                                                    |                                                                                                    |                                                                                                    |                                                                                                    |                                   |                  |
|                                                                                                    |                                                                                                    |                                                                                                    |                                                                                                    |                                                                                                    |                                                                                                    |                                                                                                    |                                                                                                    |                                                                                                    |                                   |                  |
|                                                                                                    |                                                                                                    |                                                                                                    |                                                                                                    |                                                                                                    |                                                                                                    |                                                                                                    |                                                                                                    |                                                                                                    |                                   |                  |
|                                                                                                    |                                                                                                    |                                                                                                    |                                                                                                    |                                                                                                    |                                                                                                    |                                                                                                    |                                                                                                    |                                                                                                    |                                   |                  |
|                                                                                                    |                                                                                                    |                                                                                                    |                                                                                                    |                                                                                                    |                                                                                                    |                                                                                                    |                                                                                                    |                                                                                                    |                                   |                  |
| 7                                                                                                    | Instructions: Block A                                                                                                    | A must be complete                                                                                                    | d.                                                                                                    |                                                                                                    |                                                                                                    |                                                                                                    |                                                                                                    |                                                                                                    |                                   |                  |
| -                                                                                                    | In block A:                                                                                                    | <i>"</i>                                                                                                    |                                                                                                    |                                                                                                    |                                                                                                    |                                                                                                    |                                                                                                    |                                                                                                    |                                   |                  |
| Computation                                                                                                    |                                                                                                    | "Yes," complete blo                                                                                                    |                                                                                                    |                                                                                                    |                                                                                                    |                                                                                                    |                                                                                                    |                                                                                                    |                                   |                  |
| of the                                                                                                    | If your answer is                                                                                                    | "No," leave blocks                                                                                                    | B and C blan                                                                                                    | k and complete                                                                                                    | par                                                                                                   | t 8 of the DSE schedu                                                                                                    | ule.                                                                                                    |                                                                                                    |                                   |                  |
| Syndicated                                                                                                    |                                                                                                    |                                                                                                    | BLOCH                                                                                                    | K A: MAJOR                                                                                                    | TEI                                                                                                   | LEVISION MARK                                                                                                    | ET                                                                                                    |                                                                                                    |                                   |                  |
| Exclusivity                                                                                                    |                                                                                                    |                                                                                                    |                                                                                                    |                                                                                                    |                                                                                                    |                                                                                                    |                                                                                                    |                                                                                                    |                                   |                  |
| Surcharge                                                                                                    | <ul> <li>Is any portion of the or</li> </ul>                                                                                                    | cable system within a                                                                                                    | a top 100 majo                                                                                                    | or television mar                                                                                                    | ket a                                                                                                 | as defned by section 7                                                                                                    | 6.5 of FCC                                                                                                    | rules in effect J                                                                                                    | une 24, 1                         | 1981?            |
|                                                                                                    | Yes—Complete                                                                                                    | blocks B and C .                                                                                                    |                                                                                                    |                                                                                                    |                                                                                                    | X No—Proceed to                                                                                                    | part 8                                                                                                    |                                                                                                    |                                   |                  |
|                                                                                                    |                                                                                                    |                                                                                                    |                                                                                                    |                                                                                                    |                                                                                                    |                                                                                                    | -                                                                                                    |                                                                                                    |                                   |                  |
|                                                                                                    | BLOCK B: Ca                                                                                                    | arriage of VHF/Gra                                                                                                    | de B Contour                                                                                                    | Stations                                                                                                    |                                                                                                    | BLOCK                                                                                                    | K C: Compu                                                                                                    | itation of Exem                                                                                                    | pt DSEs                           | 5                |
|                                                                                                    | Is any station listed in<br>commercial VHF stati<br>or in part, over the ca                                                                                                    | on that places a gra                                                                                                    |                                                                                                    |                                                                                                    | n                                                                                                    | Vas any station listed<br>ity served by the cab<br>o former FCC rule 76                                                                                                    | le system p                                                                                                    |                                                                                                    |                                   |                  |
|                                                                                                    | Yes—List each s                                                                                                    | tation below with its a                                                                                                    | ppropriate per                                                                                                    | mitted DSE                                                                                                    |                                                                                                    | Yes—List each st                                                                                                    | ation below                                                                                                    | with its appropri                                                                                                    | ate permi                         | tted DSE         |
|                                                                                                    | X No—Enter zero a                                                                                                    |                                                                                                    |                                                                                                    |                                                                                                    |                                                                                                    | X No—Enter zero a                                                                                                    |                                                                                                    |                                                                                                    |                                   |                  |
|                                                                                                    |                                                                                                    |                                                                                                    |                                                                                                    |                                                                                                    |                                                                                                    |                                                                                                    | ina proceda i                                                                                                    | o parto.                                                                                                    |                                   |                  |
|                                                                                                    | CALL SIGN                                                                                                    | DSE                                                                                                    | CALL SIGN                                                                                                    | DSE                                                                                                    |                                                                                                    | CALL SIGN                                                                                                    | DSE                                                                                                    | CALL SIG                                                                                                    | SN                                | DSE              |
|                                                                                                    |                                                                                                    |                                                                                                    |                                                                                                    |                                                                                                    |                                                                                                    |                                                                                                    |                                                                                                    |                                                                                                    |                                   |                  |
|                                                                                                    |                                                                                                    |                                                                                                    |                                                                                                    |                                                                                                    |                                                                                                    |                                                                                                    |                                                                                                    |                                                                                                    |                                   |                  |
|                                                                                                    |                                                                                                    |                                                                                                    |                                                                                                    |                                                                                                    |                                                                                                    |                                                                                                    |                                                                                                    |                                                                                                    |                                   |                  |
|                                                                                                    |                                                                                                    |                                                                                                    |                                                                                                    |                                                                                                    |                                                                                                    |                                                                                                    |                                                                                                    |                                                                                                    |                                   |                  |
|                                                                                                    |                                                                                                    |                                                                                                    |                                                                                                    |                                                                                                    |                                                                                                    |                                                                                                    |                                                                                                    |                                                                                                    |                                   |                  |
|                                                                                                    |                                                                                                    |                                                                                                    |                                                                                                    |                                                                                                    |                                                                                                    |                                                                                                    |                                                                                                    |                                                                                                    |                                   |                  |
|                                                                                                    |                                                                                                    |                                                                                                    |                                                                                                    |                                                                                                    |                                                                                                    |                                                                                                    |                                                                                                    |                                                                                                    |                                   |                  |
|                                                                                                    |                                                                                                    |                                                                                                    |                                                                                                    |                                                                                                    |                                                                                                    |                                                                                                    |                                                                                                    |                                                                                                    |                                   |                  |
|                                                                                                    |                                                                                                    |                                                                                                    | OTAL DSEs                                                                                                    | 0.00                                                                                                    |                                                                                                    |                                                                                                    |                                                                                                    | TOTAL DS                                                                                                    | Es                                | 0.00             |
|                                                                                                    |                                                                                                    |                                                                                                    |                                                                                                    |                                                                                                    |                                                                                                    |                                                                                                    |                                                                                                    |                                                                                                    |                                   |                  |

DSE SCHEDULE. PAGE15.

| LEGAL NA      | ME OF OWNER OF CABLE SYSTEM:<br>WideOpenWest, Inc.                                                                                                    | SYSTEM ID#<br>61002 | Name                      |
|---------------|----------------------------------------------------------------------------------------------------|---------------------|---------------------------|
|               | BLOCK D: COMPUTATION OF THE SYNDICATED EXCLUSIVITY SURCHARGE                                                                                                    |                     |                           |
| Section<br>1  | Enter the amount of gross receipts from space K (page 7)                                                                                                    | 2,012,133.28        | 7                         |
| Section<br>2  | A. Enter the total DSEs from block B of part 7                                                                                                    | 0.00                | Computation of the        |
|               | B. Enter the total number of exempt DSEs from block C of part 7                                                                                                    | 0.00                | Syndicated<br>Exclusivity |
|               | C. Subtract line B from line A and enter here. This is the total number of DSEs subject to the surcharge computation. If zero, proceed to part 8                                                                                                    | 0.00                | Surcharge                 |
| • Is an       | y portion of the cable system within a top 50 television market as defined by the FCC? Yes—Complete section 3 below.                                                                                                    |                     |                           |
|               | SECTION 3: TOP 50 TELEVISION MARKET                                                                                                    |                     |                           |
| Section<br>3a | Did your cable system retransmit the signals of any partially distant television stations during the accounting period?     Yes—Complete part 9 of this schedule.     X No—Complete the applicable section below. If the figure in section 2, line C is 4.000 or less, compute your surcharge here and leave section 3b blank. NOTE: If the DS | SE                  |                           |
|               | is 1.0 or less, multiply the gross receipts by .00599 by the DSE. Enter the result on line A below.                                                                                                    |                     |                           |
|               | A. Enter 0.00599 of gross receipts (the amount in section1)                                                                                                    |                     |                           |
|               | B. Enter 0.00377 of gross receipts (the amount in section.1)                                                                                                    | _                   |                           |
|               | C. Subtract 1.000 from total permitted DSEs (the figure on line C in section 2) and enter here                                                                                                    |                     |                           |
|               | D. Multiply line B by line C and enter here                                                                                                    | _                   |                           |
|               | E. Add lines A and D. This is your surcharge.<br>Enter here and on line 2 of block 4 in space L (page 7)<br>Syndicated Exclusivity Surcharge                                                                                                    |                     |                           |
| Section<br>3b | If the figure in section 2, line C is more than 4.000, compute your surcharge here and leave section 3a blank.                                                                                                    |                     |                           |
| 05            | A. Enter 0.00599 of gross receipts (the amount in section 1)                                                                                                    |                     |                           |
|               | B. Enter 0.00377 of gross receipts (the amount in section 1)                                                                                                    |                     |                           |
|               | C. Multiply line B by 3.000 and enter here                                                                                                    | _                   |                           |
|               | D. Enter 0.00178 of gross receipts (the amount in section 1)                                                                                                    |                     |                           |
|               | E. Subtract 4.000 from total DSEs (the fgure on line C in section 2) and enter here                                                                                                    |                     |                           |
|               | F. Multiply line D by line E and enter here                                                                                                    | _                   |                           |
|               | G. Add lines A, C, and F. This is your surcharge.<br>Enter here and on line 2 of block 4 in space L (page 7)<br>Syndicated Exclusivity Surcharge                                                                                                    |                     |                           |
|               | SECTION 4: SECOND 50 TELEVISION MARKET                                                                                                    |                     |                           |
|               | Did your cable system retransmit the signals of any partially distant television stations during the accounting period?                                                                                                    |                     |                           |
| Section<br>4a | Yes       Complete part 9 of this schedule.       X       No       Complete the applicable section below.                                                                                                    |                     |                           |
|               | If the figure in section 2, line C is 4.000 or less, compute your surcharge here and leave section 4b blank. NOTE: If the DS is 1.0 or less, multiply the gross receipts by 0.003 by the DSE. Enter the result on line A below.<br>A. Enter 0.00300 of gross receipts (the amount in section 1)                                                | SE                  |                           |
|               | B. Enter 0.00189 of gross receipts (the amount in section 1)                                                                                                    |                     |                           |
|               | C.Subtract 1.000 from total permitted DSEs (the fgure on line C in section 2) and enter here                                                                                                    | _                   |                           |
|               | D. Multiply line B by line C and enter here                                                                                                    |                     |                           |
|               | E. Add lines A and D. This is your surcharge.<br>Enter here and on line 2 of block 4 in space L (page 7)<br>Syndicated Exclusivity Surcharge                                                                                                    |                     |                           |

| DSF | SCHEDULE | PAGE | 16 |
|-----|----------|------|----|
| DOL |          |      | 10 |

|                                                                             |                                                                                  | DSE SCHEDULE                                                                                                    | STEM ID#  |
|-----------------------------------------------------------------------------|----------------------------------------------------------------------------------|----------------------------------------------------------------------------------------------------|-----------|
| Name                                                                        |                                                                                  | WideOpenWest, Inc.                                                                                                    | 61002     |
| <b>7</b><br>Computation<br>of the<br>Syndicated<br>Exclusivity<br>Surcharge | Section<br>4b                                                                    | If the figure in section 2, line C is more than 4.000, compute your surcharge here and leave section 4a blank.  A. Enter 0.00300 of gross receipts (the amount in section 1).  B. Enter 0.00189 of gross receipts (the amount in section 1).  C. Multiply line B by 3.000 and enter here.  C. Multiply line B by 3.000 and enter here.  E. Subtract 4.000 from the total DSEs (the figure on line C in section 2) and enter here.  F. Multiply line D by line E and enter here.  S. Subtract 4.000 by line E and enter here.  A. Enter 0.00189 by line E and enter here.  A. Enter 0.00189 by line E and enter her |           |
|                                                                             |                                                                                  | G. Add lines A, C, and F. This is your surcharge.<br>Enter here and on line 2, block 4, space L (page 7)<br>Syndicated Exclusivity Surcharge                                                                                                    | <u></u> . |
| <b>8</b><br>Computation<br>of<br>Base Rate Fee                              | You m<br>6 was<br>• In blo<br>• If you<br>• If you<br>blank<br>What i<br>were lo | ctions:<br>ust complete this part of the DSE schedule for the SUM OF PERMITTED DSEs in part 6, block B; however, if block A of part<br>checked "Yes," use the total number of DSEs from part 5.<br>bock A, indicate, by checking "Yes" or "No," whether your system carried any partially distant stations.<br>ur answer is "No," compute your system's base rate fee in block B. Leave part 9 blank.<br>ur answer is "Yes" (that is, if you carried one or more partially distant stations), you must complete part 9. Leave block B below<br>t.<br><b>is a partially distant station?</b> A station is "partially distant" if, at the time your system carried it, some of your subscribers<br>bocated within that station's local service area and others were located outside that area. For the definition of a station's "local<br>e area," see page (v) of the general instructions.                                                                                                    |           |
|                                                                             |                                                                                  |                                                                                                    |           |
|                                                                             | • Did v                                                                          | BLOCK A: CARRIAGE OF PARTIALLY DISTANT STATIONS<br>our cable system retransmit the signals of any partially distant television stations during the accounting period?                                                                                                    |           |
|                                                                             |                                                                                  | Yes—Complete part 9 of this schedule. X No—Complete the following sections.                                                                                                    |           |
|                                                                             |                                                                                  | BLOCK B: NO PARTIALLY DISTANT STATIONS—COMPUTATION OF BASE RATE FEE                                                                                                    |           |
|                                                                             | Section<br>1                                                                     | Enter the amount of gross receipts from space K (page 7)                                                                                                    |           |
|                                                                             | Section<br>2                                                                     | Enter the total number of permitted DSEs from block B, part 6 of this schedule.<br>(If block A of part 6 was checked "Yes,"<br>use the total number of DSEs from part 5.)                                                                                                    |           |
|                                                                             | Section 3                                                                        | If the figure in section 2 is <b>4.000 or less</b> , compute your base rate fee here and leave section 4 blank. NOTE: If the DSE is 1.0 or less, multiply the gross receipts by 0.01064 by the DSE. Enter the result on line A below.  A. Enter 0.01064 of gross receipts (the amount in section 1)                                                                                                    |           |

#### DSE SCHEDULE. PAGE 17.

| LEGAL N           | AME OF OWNER OF CABLE SYSTEM:                                                                                                    | SYSTEM ID#       | Name                                   |
|-------------------|----------------------------------------------------------------------------------------------------|------------------|----------------------------------------|
| Wide              | OpenWest, Inc.                                                                                                    | 61002            | Name                                   |
| Section           | If the figure in section 2 is <b>more than 4.000</b> , compute your base rate fee here and leave section 3 blank.                                                                                                    |                  |                                        |
| 4                 | A. Enter 0.01064 of gross receipts                                                                                                    |                  | 8                                      |
|                   | (the amount in section 1)►                                                                                                    | _                |                                        |
|                   | B. Enter 0.00701 of gross receipts                                                                                                    |                  | Computation                            |
|                   | (the amount in section 1) <b>\$</b>                                                                                                    |                  | of                                     |
|                   | C. Multiply line B by 3.000 and enter here <b>▶</b>                                                                                                    | _                | Base Rate Fee                          |
|                   | D. Enter 0.00330 of gross receipts                                                                                                    |                  |                                        |
|                   | (the amount in section 1)                                                                                                    |                  |                                        |
|                   | E. Subtract 4.000 from total DSEs                                                                                                    |                  |                                        |
|                   | (the figure in section 2) and enter here                                                                                                    |                  |                                        |
|                   | F. Multiply line D by line E and enter here                                                                                                    |                  |                                        |
|                   | G. Add lines A, C, and F. This is your base rate fee.                                                                                                    | ]                |                                        |
|                   | Enter here and in block 3, line 1, space L (page 7) Base Rate Fee \$                                                                                                    | 0.00             |                                        |
|                   |                                                                                                    | 0.00             |                                        |
|                   | TANT: It is no longer necessary to report television signals on a system-wide basis. Carriage of television broadcas be reported on a community-by-community basis (subscriber groups) if the cable system reported multiple channel                                                                                                    | •                | •                                      |
| Space             | G.                                                                                                    |                  | 9                                      |
| receipt           | eral: If any of the stations you carried were partially distant, the statute allows you, in computing your base rate fee,<br>s from subscribers located within the station's local service area, from your system's total gross receipts. To take ad                                                                                                    |                  | Computation of                         |
|                   | on, you must:                                                                                                    |                  | Base Rate Fee<br>and                   |
| station<br>DSEs a | Divide all of your subscribers into subscriber groups, each group consisting entirely of subscribers that are distant to<br>or the same group of stations. Next: Treat each subscriber group as if it were a separate cable system. Determine t<br>and the portion of your system's gross receipts attributable to that group, and calculate a separate base rate fee for<br>: Add up the separate base rate fees for each subscriber group. That total is the base rate fee for your system. | the number of    | Syndicated<br>Exclusivity<br>Surcharge |
| -                 | If any portion of your cable system is located within the top 100 television market and the station is not exempt in p                                                                                                    | art 7. vou must  | for<br>Partially                       |
| also co           | mpute a Syndicated Exclusivity Surcharge for each subscriber group. In this case, complete both block A and B bel cable system is wholly located outside all major television markets, complete block A only.                                                                                                    |                  | Distant<br>Stations, and               |
|                   | • Identify a Subscriber Group for Partially Distant Stations<br>: For each community served, determine the local service area of each wholly distant and each partially distant stati                                                                                                    | on you           | for Partially<br>Permitted<br>Stations |
|                   | to that community.<br>: For each wholly distant and each partially distant station you carried, determine which of your subscribers were loc                                                                                                    | rated            |                                        |
| outside           | the station's local service area. A subscriber located outside the local service area of a station is distant to that station to the subscriber.)                                                                                                    |                  |                                        |
| subscr            | Divide your subscribers into subscriber groups according to the complement of stations to which they are distant. If ber group must consist entirely of subscribers who are distant to exactly the same complement of stations. Note that will have only one subscriber group when the distant stations it carried have local service areas that coincide.                                                                                                    |                  |                                        |
| •                 | iting the base rate fee for each subscriber group: Block A contains separate sections, one for each of your syste                                                                                                    | em's subscriber  |                                        |
| • .               | section:                                                                                                    |                  |                                        |
| • Give            | fy the communities/areas represented by each subscriber group.<br>the call sign for each of the stations in the subscriber group's complement—that is, each station that is distant to all<br>bers in the group.                                                                                                    | of the           |                                        |
| • lf:             |                                                                                                    |                  |                                        |
|                   | system is located wholly outside all major and smaller television markets, give each station's DSE as you gave it in<br>f this schedule; or,                                                                                                    | parts 2, 3,      |                                        |
| , .               | portion of your system is located in a major or smaller televison market, give each station's DSE as you gave it in bl<br>6 of this schedule.                                                                                                    | ock B,           |                                        |
| • Add t           | he DSEs for each station. This gives you the total DSEs for the particular subscriber group.                                                                                                    |                  |                                        |
|                   | late gross receipts for the subscriber group. For further explanation of gross receipts see page (vii) of the general in<br>a paper SA3 form.                                                                                                    | structions       |                                        |
| page.<br>DSEs f   | oute a base rate fee for each subscriber group using the formula outline in block B of part 8 of this schedule on the p<br>In making this computation, use the DSE and gross receipts figure applicable to the particular subscriber group (tha<br>for that group's complement of stations and total gross receipts from the subscribers in that group). You do not need<br>calculations on the form.                                                                                         | it is, the total |                                        |

| Name | LEGAL NAME OF OWNER OF CABLE SYSTEM: SYS                                                                                                    |      |
|------|----------------------------------------------------------------------------------------------------|------|
|      | WideOpenWest, Inc.                                                                                                    | 6100 |
|      | Guidance for Computing the Royalty Fee for Partially Permitted/Partially NonPermitted Signals                                                                                                    |      |
|      | Step 1: Use part 9, block A, of the DSE Schedule to establish subscriber groups to compute the base rate fee for wholly and                                                                                                    |      |
|      | partially permitted distant signals. Write "Permitted Signals" at the top of the page. Note: One or more permitted signals in these subscriber groups may be partially distant.                                                            |      |
|      | Step 2: Use a separate part 9, block A, to compute the 3.75 percent fee for wholly nonpermitted and partially nonpermitted distant                                                                                                    |      |
|      | signals. Write "Nonpermitted 3.75 stations" at the top of this page. Multiply the subscriber group gross receipts by total DSEs by                                                                                                    |      |
|      | .0375 and enter the grand total 3.75 percent fees on line 2, block 3, of space L. Important: The sum of the gross receipts reported                                                                                                    |      |
|      | for each part 9 used in steps 1 and 2 must equal the amount reported in space K.<br><b>Step 3:</b> Use part 9, block B, to compute a syndicated exclusivity surcharge for any wholly or partially permitted distant                        |      |
|      | signals from step 1 that is subject to this surcharge.                                                                                                    |      |
|      | Guidance for Computing the Royalty Fee for Carriage of Distant and Partially Distant Multicast Streams<br>Step 1: Use part 9, Block A, of the DSE Schedule to report each distant multicast stream of programming that is transmitted from |      |
|      | a primary television broadcast signal. Only the base rate fee should be computed for each multicast stream. The 3.75 Percent Rate                                                                                                    |      |
|      | and Syndicated Exclusivity Surcharge are not applicable to the secondary transmission of a multicast stream.                                                                                                    |      |
|      | You must report but not assign a DSE value for the retransmission of a multicast stream that is the subject of a written agreement                                                                                                    |      |
|      | entered into on or before June 30, 2009 between a cable system or an association representing the cable system and a primary                                                                                                    |      |
|      | transmitter or an association representing the primary transmitter.                                                                                                    |      |
|      |                                                                                                    |      |
|      |                                                                                                    |      |
|      |                                                                                                    |      |
|      |                                                                                                    |      |
|      |                                                                                                    |      |
|      |                                                                                                    |      |
|      |                                                                                                    |      |
|      |                                                                                                    |      |
|      |                                                                                                    |      |
|      |                                                                                                    |      |
|      |                                                                                                    |      |
|      |                                                                                                    |      |
|      |                                                                                                    |      |
|      |                                                                                                    |      |
|      |                                                                                                    |      |
|      |                                                                                                    |      |
|      |                                                                                                    |      |
|      |                                                                                                    |      |
|      |                                                                                                    |      |
|      |                                                                                                    |      |
|      |                                                                                                    |      |
|      |                                                                                                    |      |
|      |                                                                                                    |      |
|      |                                                                                                    |      |
|      |                                                                                                    |      |
|      |                                                                                                    |      |
|      |                                                                                                    |      |
|      |                                                                                                    |      |
|      |                                                                                                    |      |
|      |                                                                                                    |      |
|      |                                                                                                    |      |
|      |                                                                                                    |      |
|      |                                                                                                    |      |
|      |                                                                                                    |      |
|      |                                                                                                    |      |
|      |                                                                                                    |      |
|      |                                                                                                    |      |
|      |                                                                                                    |      |

| LEGAL NAME OF OWNE<br>WideOpenWest, In                                                                             |               | LE SYSTEM:               |                |                                     |                         | S                 | YSTEM ID#<br>61002 | Name              |
|----------------------------------------------------------------------------------------------------|---------------|--------------------------|----------------|-------------------------------------|-------------------------|-------------------|--------------------|-------------------|
| BLOCK A: COMPUTATION OF BASE RATE FEES FOR EACH SUBSCRIBER GROUP<br>FIRST SUBSCRIBER GROUP SECOND SUBSCRIBER GROUP |               |                          |                |                                     |                         |                   |                    |                   |
| COMMUNITY/ AREA                                                                                                    |               |                          | 0              | COMMUNITY/ AREA                     | <b>9</b><br>Computation |                   |                    |                   |
| CALL SIGN                                                                                                    | DSE           | CALL SIGN                | DSE            | CALL SIGN                           | DSE                     | CALL SIGN         | DSE                | of                |
|                                                                                                    |               |                          |                |                                     |                         |                   |                    | Base Rate Fee     |
|                                                                                                    |               |                          |                |                                     |                         |                   |                    | and<br>Syndicated |
|                                                                                                    |               |                          |                |                                     |                         |                   |                    | Exclusivity       |
|                                                                                                    |               |                          |                |                                     |                         |                   |                    | Surcharge<br>for  |
|                                                                                                    |               | -                        |                |                                     |                         |                   |                    | Partially         |
|                                                                                                    |               |                          |                |                                     |                         |                   |                    | Distant           |
|                                                                                                    |               |                          |                |                                     |                         |                   |                    | Stations          |
|                                                                                                    |               |                          |                |                                     |                         |                   |                    |                   |
|                                                                                                    |               |                          |                |                                     |                         |                   |                    |                   |
|                                                                                                    |               |                          |                |                                     |                         |                   |                    |                   |
|                                                                                                    |               |                          |                |                                     |                         |                   |                    |                   |
| Total DSEs                                                                                                    |               |                          | 0.00           | Total DSEs                          |                         |                   | 0.00               |                   |
| Gross Receipts First Group \$ 0.00                                                                                 |               |                          | 0.00           | Gross Receipts Secon                |                         |                   |                    |                   |
| Base Rate Fee First Gr                                                                                             |               | \$                       | 0.00           | Base Rate Fee Secon                 |                         | \$                | 0.00               |                   |
|                                                                                                    | THIRD         | SUBSCRIBER GROU          |                |                                     |                         | I SUBSCRIBER GROU |                    |                   |
| COMMUNITY/ AREA                                                                                                    |               |                          | 0              | COMMUNITY/ AREA                     |                         |                   | 0                  |                   |
| CALL SIGN                                                                                                    | DSE           | CALL SIGN                | DSE            | CALL SIGN                           | DSE                     | CALL SIGN         | DSE                |                   |
|                                                                                                    |               |                          |                |                                     |                         |                   |                    |                   |
|                                                                                                    |               | -                        |                |                                     |                         |                   |                    |                   |
|                                                                                                    |               |                          |                |                                     |                         |                   |                    |                   |
|                                                                                                    |               |                          |                |                                     |                         |                   |                    |                   |
|                                                                                                    |               |                          |                |                                     |                         |                   |                    |                   |
|                                                                                                    |               |                          |                |                                     |                         |                   |                    |                   |
|                                                                                                    |               | -                        |                |                                     |                         |                   |                    |                   |
|                                                                                                    |               |                          |                |                                     |                         |                   |                    |                   |
|                                                                                                    |               | -                        |                |                                     |                         |                   |                    |                   |
|                                                                                                    |               |                          |                |                                     |                         |                   |                    |                   |
|                                                                                                    |               |                          |                |                                     |                         |                   |                    |                   |
| Total DSEs                                                                                                    |               | 0.00                     | Total DSEs0.00 |                                     |                         | 0.00              |                    |                   |
| Gross Receipts Third Group                                                                                         |               | \$ 0.00                  |                | Gross Receipts Fourth Group \$ 0.00 |                         |                   | 0.00               |                   |
| Base Rate Fee Third Group                                                                                          |               | \$ 0.00                  |                | Base Rate Fee Fourth Group \$ 0.0   |                         |                   | 0.00               |                   |
| Page Date East Add th                                                                                              | o <b>bace</b> | to food for each outpart | ibor group     | as shown in the bayes               | abova                   |                   |                    |                   |
| Base Rate Fee: Add th<br>Enter here and in block                                                                   |               |                          | iner dronb     | as Shown In the Doxes a             | abuve.                  | \$                | 0.00               |                   |

| FIRST SUBSCRIBER GROUP                                          |                |                |                             | ATE FEES FOR EACH SUBSCRIBER GROUP SECOND SUBSCRIBER GROUP COMMUNITY/ AREA |           |                |      |
|-----------------------------------------------------------------|----------------|----------------|-----------------------------|----------------------------------------------------------------------------|-----------|----------------|------|
| COMMUNITY/ AREA 0                                               |                |                |                             |                                                                            |           |                |      |
| CALL SIGN                                                       | DSE            | CALL SIGN      | DSE                         | CALL SIGN                                                                  | DSE       | CALL SIGN      | DSE  |
|                                                                 |                |                |                             |                                                                            |           |                |      |
|                                                                 |                | -              |                             |                                                                            |           |                |      |
|                                                                 |                |                |                             |                                                                            |           |                |      |
|                                                                 |                | -              |                             |                                                                            |           |                |      |
|                                                                 |                |                |                             |                                                                            |           |                |      |
|                                                                 |                | -              |                             |                                                                            |           |                |      |
|                                                                 |                |                |                             |                                                                            |           |                |      |
|                                                                 |                | -              |                             |                                                                            |           |                |      |
|                                                                 |                |                |                             |                                                                            |           |                |      |
|                                                                 |                |                |                             |                                                                            |           |                |      |
|                                                                 |                |                |                             |                                                                            |           |                |      |
|                                                                 |                |                |                             |                                                                            |           |                |      |
|                                                                 |                |                |                             |                                                                            |           |                |      |
| al DSEs                                                         |                |                | 0.00                        | Total DSEs                                                                 |           |                | 0.00 |
| Gross Receipts First Group <u>\$ 0.</u>                         |                | 0.00           | Gross Receipts Second Group |                                                                            | \$ 0.00   |                |      |
|                                                                 |                |                |                             |                                                                            |           |                |      |
| e Rate Fee First G                                              | Group          | \$             | 0.00                        | Base Rate Fee Seco                                                         | ond Group | \$             | 0.00 |
|                                                                 | THIRD          | SUBSCRIBER GRO | OUP                         |                                                                            | FOURTH    | SUBSCRIBER GRO | UP   |
| MUNITY/ AREA                                                    |                |                | 0                           | COMMUNITY/ AREA                                                            | ^         |                | 0    |
|                                                                 |                |                |                             |                                                                            | ۰<br>     |                | •    |
| L SIGN                                                          | DSE            | CALL SIGN      | DSE                         | CALL SIGN                                                                  | DSE       | CALL SIGN      | DSE  |
| LL SIGN                                                         | DSE            | CALL SIGN      | DSE                         | CALL SIGN                                                                  |           | CALL SIGN      |      |
| ALL SIGN                                                        | DSE            | CALL SIGN      | DSE                         | CALL SIGN                                                                  |           | CALL SIGN      |      |
| ALL SIGN                                                        | DSE            | CALL SIGN      | DSE                         | CALL SIGN                                                                  |           | CALL SIGN      |      |
| ALL SIGN                                                        | DSE            | CALL SIGN      | DSE                         | CALL SIGN                                                                  |           | CALL SIGN      |      |
| ALL SIGN                                                        | DSE            | CALL SIGN      | DSE                         | CALL SIGN                                                                  |           | CALL SIGN      |      |
| ALL SIGN                                                        | DSE            | CALL SIGN      | DSE                         | CALL SIGN                                                                  |           | CALL SIGN      |      |
| ALL SIGN                                                        | DSE            | CALL SIGN      |                             | CALL SIGN                                                                  |           | CALL SIGN      |      |
| ALL SIGN                                                        | DSE            | CALL SIGN      | DSE                         | CALL SIGN                                                                  |           | CALL SIGN      |      |
| ALL SIGN                                                        | DSE            | CALL SIGN      |                             | CALL SIGN                                                                  |           | CALL SIGN      |      |
| ALL SIGN                                                        | DSE            | CALL SIGN      |                             | CALL SIGN                                                                  |           |                |      |
| ALL SIGN                                                        | DSE            | CALL SIGN      |                             | CALL SIGN                                                                  |           | CALL SIGN      |      |
| ALL SIGN                                                        | DSE            | CALL SIGN      |                             | CALL SIGN                                                                  |           |                |      |
|                                                                 | DSE            | CALL SIGN      | DSE                         | CALL SIGN CALL SIGN Total DSEs                                             |           |                |      |
| lal DSEs                                                        |                | S              |                             |                                                                            |           | S              |      |
| CALL SIGN                                                       |                |                | 0.00                        | Total DSEs                                                                 |           |                | 0.00 |
| al DSEs                                                         | Group          |                | 0.00                        | Total DSEs                                                                 | Th Group  |                |      |
| I DSEs<br>ss Receipts Third (                                   | Group          | <u>\$</u>      | 0.00                        | Total DSEs<br>Gross Receipts Four                                          | Th Group  | S              |      |
| DSEs<br>s Receipts Third<br>Rate Fee Third                      | Group          | \$<br>\$       | 0.00 0.00                   | Total DSEs<br>Gross Receipts Four                                          | th Group  | S              | DSE  |
| DSEs<br>Receipts Third (<br>Rate Fee Third (<br>Rate Fee: Add t | Group<br>Group | \$<br>\$       | 0.00 0.00                   | Total DSEs<br>Gross Receipts Four<br>Base Rate Fee Four                    | th Group  | S              |      |

| Name                                                       | LEGAL NAME OF OWNER OF CABLE SYSTEM: SYST<br>WideOpenWest, Inc.                                                                                                    | FAGE 20.<br>TEM ID#<br>61002 |  |  |  |  |  |  |  |
|------------------------------------------------------------|----------------------------------------------------------------------------------------------------|------------------------------|--|--|--|--|--|--|--|
|                                                            | BLOCK B: COMPUTATION OF SYNDICATED EXCLUSIVITY SURCHARGE FOR EACH SUBSCRIBER GROUP                                                                                                    |                              |  |  |  |  |  |  |  |
| 9                                                          | If your cable system is located within a top 100 television market and the station is not exempt in Part 7, you mustalso compute a Syndicated Exclusivity Surcharge. Indicate which major television market any portion of your cable system is located in as defined by section 76.5 of FCC rules in effect on June 24, 1981:                                                                                                    |                              |  |  |  |  |  |  |  |
| Computation<br>of                                          | First 50 major television market                                                                                                    |                              |  |  |  |  |  |  |  |
| Base Rate Fee<br>and                                       | <b>INSTRUCTIONS:</b><br><b>Step 1:</b> In line 1, give the total DSEs by subscriber group for commercial VHF Grade B contour stations listed in block A, part 9 of                                                                                                    |                              |  |  |  |  |  |  |  |
| Syndicated<br>Exclusivity<br>Surcharge<br>for<br>Partially | <ul> <li>this schedule.</li> <li>Step 2: In line 2, give the total number of DSEs by subscriber group for the VHF Grade B contour stations that were classified as Exempt DSEs in block C, part 7 of this schedule. If none enter zero.</li> <li>Step 3: In line 3, subtract line 2 from line 1. This is the total number of DSEs used to compute the surcharge.</li> <li>Step 4: Compute the surcharge for each subscriber group using the formula outlined in block D, section 3 or 4 of part 7 of this</li> </ul> |                              |  |  |  |  |  |  |  |
| Distant<br>Stations                                        | schedule. In making this computation, use gross receipts figures applicable to the particular group. You do not need to show your actual calculations on this form.                                                                                                    |                              |  |  |  |  |  |  |  |
|                                                            | FIRST SUBSCRIBER GROUP SECOND SUBSCRIBER GROUP                                                                                                    |                              |  |  |  |  |  |  |  |
|                                                            | Line 1: Enter the VHF DSEs                                                                                                    |                              |  |  |  |  |  |  |  |
|                                                            | Line 2: Enter the Exempt DSEs                                                                                                    |                              |  |  |  |  |  |  |  |
|                                                            | Line 3: Subtract line 2 from line 1       Line 3: Subtract line 2 from line 1         and enter here. This is the       and enter here. This is the         total number of DSEs for       total number of DSEs for         this subscriber group       subject to the surcharge         computation                                                                                                    | <u> </u>                     |  |  |  |  |  |  |  |
|                                                            | SYNDICATED EXCLUSIVITY       SYNDICATED EXCLUSIVITY         SURCHARGE       SurcharGE         First Group       \$                                                                                                    |                              |  |  |  |  |  |  |  |
|                                                            | THIRD SUBSCRIBER GROUP FOURTH SUBSCRIBER GROUP                                                                                                    | FOURTH SUBSCRIBER GROUP      |  |  |  |  |  |  |  |
|                                                            | Line 1: Enter the VHF DSEs       Line 1: Enter the VHF DSEs         Line 2: Enter the Exempt DSEs       Line 2: Enter the Exempt DSEs                                                                                                    |                              |  |  |  |  |  |  |  |
|                                                            | Line 3: Subtract line 2 from line 1Line 3: Subtract line 2 from line 1and enter here. This is theand enter here. This is thetotal number of DSEs fortotal number of DSEs forthis subscriber groupthis subscriber groupsubject to the surchargesubject to the surchargecomputation                                                                                                    | -                            |  |  |  |  |  |  |  |
|                                                            | SYNDICATED EXCLUSIVITY         SURCHARGE         Third Group         \$                                                                                                    |                              |  |  |  |  |  |  |  |
|                                                            | SYNDICATED EXCLUSIVITY SURCHARGE: Add the surcharge for each subscriber group as shown in the boxes above. Enter here and in block 4, line 2 of space L (page 7)                                                                                                    |                              |  |  |  |  |  |  |  |
|                                                            |                                                                                                    |                              |  |  |  |  |  |  |  |
|                                                            |                                                                                                    |                              |  |  |  |  |  |  |  |